Contents lists available at [ScienceDirect](www.sciencedirect.com/science/journal/24058440) 

# Heliyon

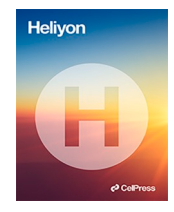

journal homepage: [www.cell.com/heliyon](https://www.cell.com/heliyon) 

# Development and validation of a software application to analyze thermal and kinematic multimodels of Stirling engines

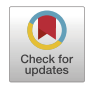

Juan A. Auñón<sup>a,\*</sup>, José M. Pérez<sup>a</sup>, María J. Martín<sup>b</sup>, Fernando Auñón<sup>a</sup>, Daniel Nuñez<sup>a</sup>

<sup>a</sup> *Department of Mechanical, Thermal and Fluids Engineering, Spain* 

<sup>b</sup> *Department of Civil, Materials and Manufacturing Engineering, 29071, University of Malaga, Spain* 

# ARTICLE INFO

<span id="page-0-0"></span>**P** CellPress

*Keywords:*  Thermodynamic modelling CFD simulation Stirling calculation Stirling mechanisms

# ABSTRACT

The work developed presents, for the first time, a tool to analyze all the thermodynamic models used in the study and development of Stirling engines: isothermal, ideal adiabatic and adiabatic with losses, combined adiabatic thermodynamic with finite speed (CAFS), thermodynamic with finite speed (FST), ideal polytropic and polytropic with losses (PSVL), allowing a comparative study of them.

This software (ASCE-UMA), designed and implemented in a Matlab GUI® allows to obtain the operating parameters of these engines, calculating the thermodynamic parameters, power output and efficiency. Additionally, the thermodynamic models can be evaluated with different mechanical configurations, for which different drive mechanisms are implemented: Sinusoidal, Alfa Ross yoke types, Alfa Ross V yoke, Beta rhombic type and free piston Stirling engine (FPSE). Thermoacoustic and other, models could be analyzed by virtue of their similarity of movement with some of the implemented models. In the same way, ASCE-UMA allows the study of various exchanger configurations, as well as various regenerator models. The versatility of ASCE-UMA allows the development analysis of all the fundamental elements of a new prototype as well as the analysis of experimental data by performing a customized and detailed calculation. To test the effectiveness of ASCE-UMA, its performance is verified by analyzing Ross Yoke D-90 models and a GM GPU-3 engine.

This is a tool that allows to analyze and comparing the different models and the different existing mechanisms for the multiple configurations of Stirling engines in an easy and intuitive application with a high-quality graphical interface.

# **1. Introduction**

Computational models for Stirling engines development have been used for many years. Obviously, at the beginning, the models could only reach basic aspects and their similarity to reality was not very high. Nowadays models can analyze in detail the real operation of Stirling engines with virtually unlimited detail, providing equipment with adequate processing power is available. Simulation usually focuses on the thermodynamic processes occurring in the engine using CFD software, including three-

\* Corresponding author.

<https://doi.org/10.1016/j.heliyon.2023.e18487>

Received 10 May 2023; Received in revised form 21 June 2023; Accepted 19 July 2023

Available online 27 July 2023

*E-mail addresses: [aunon@uma.es](mailto:aunon@uma.es) (J.A. Auñón), [jperez@fundacionloyola.es](mailto:jperez@fundacionloyola.es) (J.M. Pérez), [mjmartin@uma.es](mailto:mjmartin@uma.es) (M.J. Martín), [fernandoaunon@uma.](mailto:fernandoaunon@uma.es)* [es](mailto:fernandoaunon@uma.es) (F. Auñón), [danigevorkian@uma.es](mailto:danigevorkian@uma.es) (D. Nuñez).

<sup>2405-8440/© 2023</sup> The Authors. Published by Elsevier Ltd. This is an open access article under the CC BY-NC-ND license (<http://creativecommons.org/licenses/by-nc-nd/4.0/>).

<span id="page-1-0"></span>dimensional analysis of the physicochemical processes.

However, elementary or simple models can provide quick results that are sufficiently valid to give a basic idea of the process and behavior of the model without the need to invest extensive time and computational resources. These models may be the most suitable in initial design processes of Stirling engines.

Depending on the required objectives, analysis tools using more or less detailed mathematical models may be a more useful tool than detailed simulation using CFD programs [\[1\]](#page-26-0).

Starting from simple mathematical models, valid results can be obtained for a first analysis of the feasibility of the proposed solution, all with little time and computational resources.

In the same way, these simple models allow a basic analysis without the need to define very detailed aspects of the machine to be evaluated, with the consequent agility in the decision of the fundamental aspects of the model. The more detailed aspects can be defined *a posteriori* once the basic aspects have been decided with an elementary analysis.

If the simple or basic models are correctly set out, they can provide a good approximation to the operating data of the real machine. In others words, a basic model does not have to be a bad approximation to the experimental reality.

After this elementary analysis and once the corresponding configuration has been decided, a detailed computational analysis can be performed using CFD, which will provide details of the engine behavior at a much higher level and will help the final development in a different way.

Among these details are usually the temperature and pressure gradients generated in the more geometrically complex areas of the engine. Using these detailed CFD models, it is much more feasible to perform studies that allow the detailed development of a prototype or the improvement of an existing Stirling engine [\[1\]](#page-26-0).

One of the advantages of simple models is the required computation time. This time depends greatly on the model in question, but in general it will always be a considerable saving over CFD simulation. In the case of CFD models, they usually imply a vast knowledge of the thermodynamic processes that occur in the Stirling engine, while basic models can be approached with basic knowledge of thermodynamics, which is why they are usually more interesting for uses ranging from teaching applications to previous studies in prototype development projects.

In general, it cannot be said that the results of a CFD model are always the closest to the real behavior of a Stirling engine. In all cases, It is will necessary to validate the studies (basic or detailed) with experimental results.

When a study of a Stirling machine is considered, different tool will be required to optimize the resources invested depending on the required objectives. This results in the coexistence of different study methods for the analysis of these machines, from simple EXCEL worksheets for very elementary calculations to more complex applications.

There is no single approach to modelling Stirling-type machines that seems to be the best, or even appropriate, for all common simulation tasks. This is probably the main reason for the current diversity of co-existing methods used to model Stirling machines today.

There are many methods and programs for simulating Stirling engines, being some of them, namely SNAPpro, PROSA and Sage, commercially available. Other simulation softwares are internal developments of universities and institutions (such as NASA), or are the intellectual property of private individuals and companies. Several of the programs have been described in greater or lesser detail in the published literature, but none of them are freely available.

Analysing all the existing models for the study of Stirling engines is practically impossible in the context of a paper such as the present one.

Martini, in 1978 [[2](#page-26-0)], made a detailed review of numerous existing methods in his text Handbook of Stirling Engine Design, concluding that even his extensive review was incomplete. It is obvious that from that date to the present day the different applications developed are impossible to mention them in detail.

Reviews of many of these methods, with comparisons between them, can be found in the works of Ash and Heames (1981) [\[3\]](#page-26-0) and Urieli (1983) [\[4](#page-26-0)].

The proposed modelling makes it possible to calculate the power output, efficiency and engine operating parameters of the wide range of Stirling engine types available on the market. Through a simple and intuitive calculation interface, it allows the calculation of single or double-acting engines, engines with cylinder coupling: Alpha, betha or gamma, piston-coupled engines: sliding crank drive, rhombic drive, swashplate drive, Ross Rocker drive, Ringbom type. In addition, according to a classification with respect to their gas coupling, it allows the calculation of conventional engines or free piston Stirling engines. Other models could be analyzed by virtue of their similarity of movement with some of the implemented models.

It also allows the use of alternative calculation methods for elements such as regenerator, heater or cooler, as well as inputting the results of other calculation methods into the program. In this way, power, engine efficiency and alternative operating parameters can be determined.

## **2. Thermodynamic modelling methods**

This section identifies and details the characteristics of the different calculation methods used, as well as their thermodynamic and mathematical definition.

#### *2.1. Ideal isothermal analysis*

The usual basic model is the isothermal model [\[5\]](#page-26-0).

<span id="page-2-0"></span>Most important consideration of this model is that the temperature of the hot source is the same as that of the heater and the expansion zone. Likewise, the temperature of the cold source is the same as that of the cooler and the compression zone.

With this isothermal simplification, a basic analysis of the pressure and volume variations of the working gas in the system can be carried out. It also allows an elementary study of the influence of the drive mechanisms. Schmidt's initial study considered a sinusoidal variation of the volumes, as this is the simplest basic movement.

The distribution of the various engine spaces is simplified into 5 domains [[5](#page-26-0)] connected in series: a heater (*h*), a cooler (*k*), expansion and compression spaces (*e,c*) and a regenerator (*r*). Each of them is treated as a homogeneous domain with an absolute temperature (*T*), a pressure (*P*), a volume (*V*) and an instantaneous mass (*m*), for each domain the corresponding suffixes (*h,k,e,c,r*) are used.

When considering the main isothermal domains, it is assumed that all heat exchangers are ideal (efficiency  $= 1$ ). The regenerator would also be included in them and the whole would have a temperature distribution between *Th* and *Tk*.

The initial consideration is the continuity of the gas mass in the set of domains, will be:

$$
m=m_c+m_k+m_r+m_\theta \hspace{1cm} (1)
$$

Substituting the ideal gas law given by:

$$
m = \frac{P \cdot V}{R \cdot T} \tag{2}
$$

Is obtained:

$$
m = P \bullet \frac{\left(\frac{V_c}{T_c} + \frac{V_k}{T_k} + \frac{V_r}{T_h} + \frac{V_k}{T_h} + \frac{V_c}{T_c}\right)}{R} \tag{3}
$$

Assuming a linear temperature distribution in the regenerator, it can be seen that the effective temperature of the regenerator *Tr*  will be:

$$
T_r = \frac{T_h - T_k}{Ln\left(\frac{T_h}{T_k}\right)}\tag{4}
$$

The total mass of gas in the regenerator  $m_r$  of the empty space  $V_r$  is given by:

$$
m_r = \int_0^{V_r} \rho \bullet dV_r \tag{5}
$$

Where *ρ* is the density of the gas. Now with the equation of state of the ideal gas and using a free area flow constant *A*r, we have: se tiene:

$$
P = \rho \bullet R \bullet T \tag{6}
$$

$$
dV_r = A_r \bullet dx \tag{7}
$$

$$
V_r = A_r \bullet L_r \tag{8}
$$

Substituting for P,  $V_r$  and  $dV_r$  in the above equation:

$$
m_r = \frac{V_r \bullet p}{R} \int_0^{L_r} \frac{1}{(T_h - T_k) \bullet x + T_k \bullet L_r} \bullet dx
$$
\n(9)

Integrating and simplifying:

$$
m_r = \frac{V_r \bullet p}{R} \bullet \frac{\ln(T_h/\tau_k)}{(T_h - T_k)}\tag{10}
$$

The average effective gas temperature in the regenerator  $T_r$  is defined in terms of the ideal gas equation:

$$
m_r = \frac{V_r \bullet p}{R \bullet T_r} \tag{11}
$$

Comparing the two previous equations and clearing *Tr*:

$$
T_r = \frac{(T_h - T_k)}{\ln\left(\frac{T_h}{T_k}\right)}\tag{12}
$$

This equation gives the effective average of the temperature of the regenerator  $(T_r)$  as a function of  $T_h$  and  $T_k$ .

Therefore, by equation (3), considering the volume variations  $V_c$  and  $V_e$ , the above equation can be solved for the pressure p as a function of *Vc* and *Ve* 

<span id="page-3-0"></span>
$$
P = \frac{\mathbf{m} \cdot R}{\left(\frac{V_c}{T_k} + \frac{V_k}{T_k} + \frac{V_r \cdot \ln\left(\frac{T_h}{T_k}\right)}{(T_h - T_k)} + \frac{V_h}{T_h} + \frac{V_e}{T_h}\right)}
$$
(13)

The work done in a complete cycle can be obtained by integrating *P*⋅*dV*.

$$
W = W_e + W_c = \oint P dV_c + \oint P dV_e = \oint \left(\frac{dV_c}{d\theta} + \frac{dV_e}{d\theta}\right)
$$
\n(14)

If a typical differential element (Fig. 1), the basic unit of heat transfer, is analyzed. There is a mass flow  $m_i$ <sup>'</sup> at temperature  $T_i$ , which is the enthalpy carrier. At the output the conditions will be  $T_0$  and  $m_0$ . Considering the derivative operator  $d$ , one will have, for example, *dm/dθ*, for a mass *m* and a cycle angle of *θ.* 

Applying the principle of conservation of the generalized energy for the working fluid:

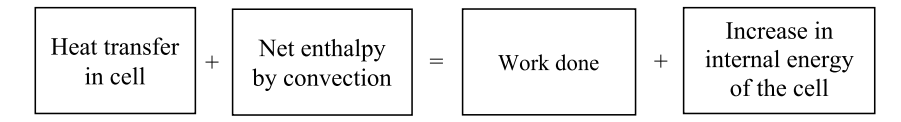

Thus, with the application of the principle of conservation of energy, obtain:

$$
\delta Q + (c_p \bullet T_i \bullet m_i^{'} - c_p \bullet T_o \bullet m_o^{'} ) = \delta W + c_v \bullet d(m \bullet T)
$$
\n(15)

Equation  $(15)$  shows, for steady flow, the energy balance equation, where the potential and kinetic energy terms have not been considered, assuming that their influence is minimal.

Considering that in the isothermal model  $T_i = T_0 = T$ , i.e. the temperature in the expansion and compression domains has a constant value, as in the cooler and the heater. In the same way that the mass flow difference  $(m_i^2 - m_o^2)$  is the mass accumulation rate in a differential element *dm*, equation (15) is transformed into equations (16) and (17):

$$
\delta Q + c_p \bullet T \bullet dm = \delta W + c_v \bullet T \bullet dm \tag{16}
$$

$$
\delta Q = \delta W + R \bullet T \bullet dm \tag{17}
$$

Considering that the ideal gas constant presents the value  $R = c_p - c_v$ .

Performing the integration over the cycle of the transferred heat *δQ*, the net heat of the working cycle *Q* is obtained. Considering that the mass (*m*) in each of the domains is constant when the equilibrium state is reached and therefore, in this state, there is no mass exchange. Taking this into account, the above equation in each of the domains applied to the cycle is as follows:

$$
Q_c = W_c \tag{18}
$$

$$
Q_e = W_e \tag{19}
$$

Something similar occurs in the heat exchange domains, domains in which work has been produced:

$$
W_k = 0 \tag{20}
$$

$$
W_h = 0 \tag{21}
$$

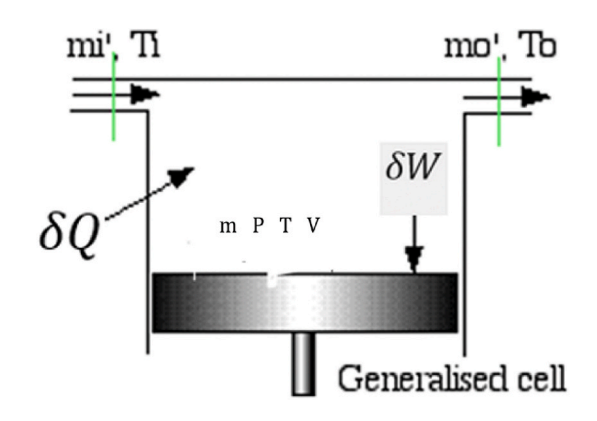

Fig. 1. Generalized calculation cell in isothermal ideal model [\[5](#page-26-0)].

If the regenerator is considered ideal  $Q_r = 0$ . This means that there is no heat exchange outside the domain and heat is only exchanged inside the space between the domain and the gas.

The isothermal model can be considered as an unrealistic model for Stirling engines, because of the optimization considerations in the heat exchanges in the different domains and its total isolation with the environment.

#### *2.2. Ideal adiabatic analysis*

The isotherm condition tends to be adiabatic in real engines, with the heat exchangers performing the net heat transfer. For this reason, the adiabatic model is usually considered as the theoretical model for the Stirling cycle (Fig. 2).

From the temperature distribution diagram, it is observed that, in the expansion and compression spaces ( $T_e$  and  $T_c$ ) are not constant, they depend on the expansion and compression processes taking place in the engine. Therefore, the conditions that occur in the interface zones  $ck$  (Compression-Cooler) determine that the temperature  $T_{ck}$  and  $T_{he}$  are respectively:

If 
$$
m_{ck} > 0
$$
 then  $T_{ck} = T_c$  (22)

If 
$$
m'_{he} > 0
$$
 then 
$$
T_{he} = T_c
$$
 (23)

The total mass (*M*) remains constant in the ideal model, i.e. no leakage of gases from the engine domain occurs. For this reason, there is no pressure drop due to leakage either. Therefore, *P* does not carry a suffix, it is the instantaneous pressure in the whole system.

The work *W* performed by the cycle is a function of the different volume variations in the corresponding domains *Vc* and *Ve*, and the heat transfer, *Qk* and *Qh*, are performed in the hot and cold domains of the system. In the same way, the regenerator is considered adiabatic with heat transfer occurring within the domain from the regenerator to the gas and vice versa.

To develop the established equation, the equations of state and conservation of energy are used for each of the domains. The equation of continuity of masses of the whole system is the one that allows to relate the resulting equations (Eq. [1\)](#page-2-0).

Let us first consider the energy equation applied to a generalized cell, either a work domain or a heat transfer domain. Inside the domain the enthalpy transfer occurs through mass flux  $m'_i$  and temperature  $T_i$  and outside the domain by mass flux  $m'_0$  and temperature *T0*. The derivative operator is denoted by *d* (*dm/dθ*, is the derivative of the mass, where *θ* is the cycle angle).

Applying the principle of conservation of the generalized energy for the working fluid, mathematically this statement is transformed in eq. [\(15\).](#page-3-0)

The working fluid can be considered as an ideal gas. This consideration is appropriate for Stirling engines because the processes of the working fluid are far away from its critical point. Each domain will have an equation of state and will have the expressions reflected in equation [\(2\)](#page-2-0).

As already mentioned, the constant mass is considered and, the analysis starts with that condition Eq. [\(1\)](#page-2-0). Substituting in each cell the law of ideal gases obtains *M* (Eq. [\(3\)\)](#page-2-0).

Deriving the equation of the mass balance equation:

$$
dm_c + dm_k + dm_r + dm_e = 0 \tag{24}
$$

For all the domains of the heat exchanger the equation of state will be (eq. (25)). Considering that the temperatures and volumes are constant:

$$
\frac{dm}{m} = \frac{dP}{P} \tag{25}
$$

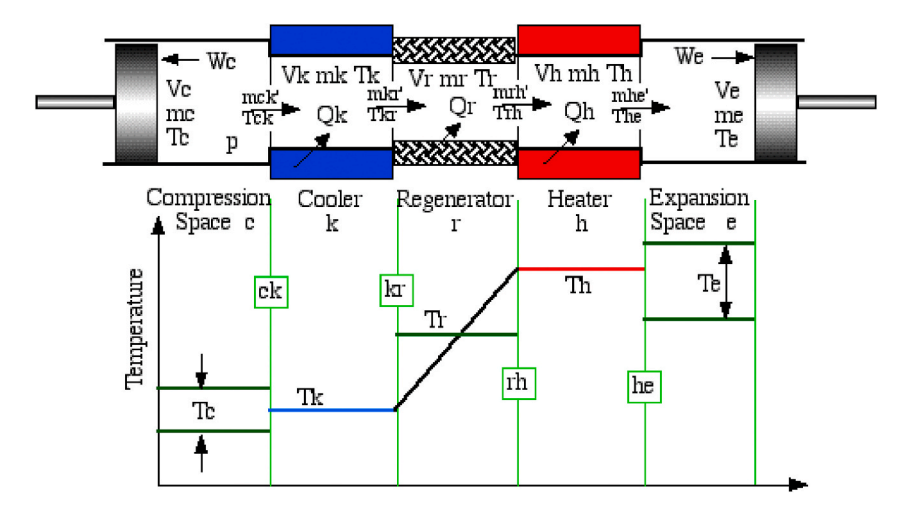

**Fig. 2.** Scheme elements for adiabatic engine analysis Stirling [\[5](#page-26-0)].

$$
dm = \frac{dP \bullet m}{P} = \frac{(dP/R) \bullet V}{T}
$$
\n(26)

Substituting in the mass balance equation:

$$
dm_c + dm_e + \left(\frac{dP}{R}\right) \bullet \left(\frac{V_k}{T_k} + \frac{V_r}{T_r} + \frac{V_h}{T_h}\right) = 0
$$
\n(27)

The compression process is considered adiabatic ( $dQ_c=0$ ) to cancel the terms  $d_{mc}$  and  $d_{me}$  and to obtain an explicit equation of *dP*. If the energy equation is applied in this space:

$$
-c_p \bullet T_{ck} \bullet m_{ck}^{'} = \delta W_c + c_v \bullet (m_c \bullet T_c) \tag{28}
$$

From continuity considerations, the gas accumulation rate *dmc* presents the same value as the incoming gas mass given by -*m'ck*. The work *Wc* can be obtained from *dVc*:

$$
c_p \bullet T_{ck} \bullet dm_c = P \bullet dV_c + c_v \bullet d(m_c \bullet T_c)
$$
\n
$$
(29)
$$

Considering that P- $V_c = m_c - R - T$ ,  $c_p/c_v = \gamma$  and  $c_p - c_v = R$ , the following expression is obtained:

$$
dm_c = \frac{\left(P \bullet dV_c + V_c \bullet \frac{dP}{\gamma}\right)}{\left(R \bullet T_{ck}\right)}\tag{30}
$$

For the expansion space:

$$
dm_e = \frac{\left(P \bullet dV_e + V_e \bullet \frac{dP}{\gamma}\right)}{\left(R \bullet T_{he}\right)}\tag{31}
$$

Introducing  $dm_c$  and  $dm_e$ :

$$
dP = \frac{-\gamma \bullet P \bullet \left(\frac{dV_c}{T_{ck}} + \frac{dV_e}{T_{hc}}\right)}{\left(\frac{V_c}{T_{ck}} + \gamma \bullet \left(\frac{V_k}{T_k} + \frac{V_r}{T_r} + \frac{V_h}{T_h}\right) + \frac{V_c}{T_{hc}}\right)}
$$
(32)

Now we can obtain the ratios  $dT_c$  and  $dT_e$ :

$$
dT_c = T_c \bullet \left(\frac{dP}{P} + \frac{dV_c}{V_c} - \frac{dm_c}{m_c}\right)
$$
\n(33)

$$
dT_e = T_e \bullet \left(\frac{dP}{P} + \frac{dV_e}{V_e} - \frac{dm_e}{m_e}\right)
$$
\n(34)

Applying the energy equation in the different domains of the exchanger (*dW*=*0* and *T* are constant) and using the equation of state of each domain of the exchanger  $d_m = d_p-m/P = (dP/R - V/T)$ :

$$
\delta Q + \left(c_p \bullet T_i \bullet m_i' - c_p \bullet T_o \bullet m_o'\right) = c_v \bullet T \bullet dm = V \bullet dP \bullet \frac{c_v}{R}
$$
\n
$$
(35)
$$

Thus, for the three domains that make up the exchanger, the heat flow is:

$$
\delta Q_k = V_k \bullet dP \bullet \frac{cv}{R} - c_p \bullet (T_{ck} \bullet m_{ck}^{'} - T_{kr} \bullet m_{kr}^{'} )
$$
\n(36)

$$
\delta Q_r = V_r \bullet dP \bullet \frac{c_v}{R} - c_p \bullet (T_{kr} \bullet m'_{kr} - T_{rh} \bullet m'_{rh})
$$
\n(37)

$$
\delta Q_h = V_h \bullet dP \bullet \frac{c_v}{R} - c_p \bullet (T_{rh} \bullet m_{rh} - T_{he} \bullet m_{he}')
$$
\n(38)

The regenerator is considered ideal and heat exchangers isothermal:  $T_{rh} = T_h$  and  $T_{kr} = T_k$ .

The work done in the expansion and compression domains will be:

$$
W = W_c + W_e \tag{39}
$$

 $\delta W = \delta W_c + \delta W_e$  (40)

$$
\delta W_c = P \bullet dV_c \tag{41}
$$

$$
\delta W_e = P \bullet dV_e \tag{42}
$$

#### *2.3. Non-ideal adiabatic model*

To contemplate a more real model, losses are included in an uncoupled way, trying to bring the mathematical modelling closer to the reality of the engine's operation. For this purpose, energy losses due to pressure drops in the heat exchangers and energy losses due to external conductivity are considered. Prior to these sections, the necessary scaling parameters are defined.

## *2.3.1. Scale parameters*

*2.3.1.1. Hydraulic diameter (d).* This parameter represents the ratio of the two fundamental dimensional parameters of an exchanger: the wetted area *Awg* and the empty volume *V*:

$$
d = \frac{4 \bullet V}{A_{wg}} \tag{43}
$$

For the flow in a circular tube (or a circular tube bundle) the Hydraulic Diameter is four times the inside diameter of the tube.

*2.3.1.2. Reynolds Number (Re).* The *Re* depends on the inertia forces and viscosity forces; its value determines the laminar or turbulent regime.

$$
Re = \frac{\rho \bullet u \bullet d}{\mu} \tag{44}
$$

Stanton Number (St) This is obtained as:

$$
St = \frac{h_c}{\rho \bullet u \bullet c_p} \tag{45}
$$

*2.3.1.3. Number of Transfer Units (NTU).* Another commonly used parameter called "Number of Transfer Units", or NTU, c can be defined from the energy balance equation:

$$
NTU = \frac{h_c \bullet A_{wg}}{c_p \bullet \rho \bullet u \bullet A} = St \bullet \frac{A_{wg}}{A}
$$
\n(46)

*2.3.1.4. Prandtl Number (Pr). Pr* can be obtained as a function of the kinematic viscosity *ν*:

$$
\nu = \mu / \rho \left( m^2 / s \right) \tag{47}
$$

And the also known as moment diffusivity, to thermal diffusivity *αt*:

$$
\alpha_t = \frac{k}{\rho \bullet c_p} \left( m^2 / s \right) \tag{48}
$$

Which represents the ratio between the viscous and thermal layers. Considering the typical temperatures and gases used in Stirling engines, *Pr* can be considered with a value of 0.7.

*2.3.1.5. Nusselt Number (Nu).* It is obtained as:

$$
Nu = \frac{h_c \bullet d}{k} \tag{49}
$$

$$
Nu = St \bullet Pr \bullet Re \tag{50}
$$

*2.3.2. Pressure drop through the regenerator (dPR)* 

Many studies can be found to model and calculate the pressure loss in the regenerator. Considering the most current calculation models used in scientific publications  $[6-12]$  $[6-12]$ , for the calculation we will use the expression:

$$
dP_R = \frac{2 \cdot f_r \cdot \mu \cdot V_r \cdot G \cdot l_r}{m_r \cdot d_r^2} \tag{51}
$$

$$
f_r = 54 + 1,43 \bullet Re^{0.78} \tag{52}
$$

## *2.3.3. Pressure drop through the heater (dPH)*

Similarly, to obtain the pressure loss of load through the heat exchanger on the hot side, using the most current bibliography found that recommends for the calculation of the same [6–[23\]](#page-26-0).

$$
dP_H = \frac{2 \cdot f_r \cdot \mu \cdot V_h \cdot G \cdot l_h}{m_h \cdot d_h^2} \tag{53}
$$

$$
f_r = 0,0791 \bullet Re^{0.75} \tag{54}
$$

2.3.4. Pressure drop through the cooler  $(dP_K)$ 

In order to calculate it, he proposed method is based on the most current bibliography recommended [6–[23\]](#page-26-0).

$$
dP_H = \frac{2 \cdot f_r \cdot \mu \cdot V_h \cdot G \cdot l_h}{m_h \cdot d_h^2} \tag{55}
$$

$$
f_r = 0.0791 \bullet Re^{0.75} \tag{56}
$$

*2.3.5. Total pressure drop and pumping power lost (dP)* 

The total pressure losses in the heater, cooler and regenerator will be the total pressure loss:

$$
dP = dP_R + dP_H + dP_K \tag{57}
$$

From the total pressure drop, the power loss  $\delta W_{loss}$  in the heat exchangers is obtained:

$$
\delta W_{loss} = dP \bullet dV \tag{58}
$$

$$
Pumping_{loss} = \left(\int (dP \bullet dV)\right) \bullet f \tag{59}
$$

*2.3.6. Energy losses due to external conductivity* 

Equation  $(61)$  defines the expression to obtain the efficiency of a heat exchanger or regenerator:

$$
\varepsilon = 1 - e^{-NTU} \tag{60}
$$

Where  $\varepsilon$  is the efficiency of the exchanger and NTU is the "Number of Transfer Units". From the basic equations of convective heat transfer, it is obtained:

$$
\delta Q = h_c \bullet A_{wg} \bullet (T_w - T) \tag{61}
$$

Thus:

$$
Q_K = Q_k - Q_{\text{rloss}} = \frac{h_k \bullet A_{\text{wg}k} \bullet (T_{\text{w}k} - T_k)}{f}
$$
\n(62)

$$
Q_H = Q_h + Q_{rloss} = \frac{h_h \bullet A_{wgh} \bullet (T_{wh} - T_h)}{f}
$$
\n(63)

The suffix *k* to the cooler, and the suffix *h* refers to the heater. With these conditions  $T_k$  and  $T_h$  can be defined as:

$$
T_k = \frac{T_{wk} - (Q_k - Q_{loss}) \bullet f}{h_k \bullet A_{wgk}} \tag{64}
$$

$$
T_h = \frac{T_{wh} - (Q_h + Q_{rloss}) \bullet f}{h_h \bullet A_{wgh}}
$$
(65)

## *2.3.7. Regenerative effectiveness (ε)*

The effectiveness of the regenerator considered in terms of the temperature profile of the cold and hot gas streams with respect to the regenerator matrix.

$$
\varepsilon = \frac{NTU}{(1+NTU)}\tag{66}
$$

Once the efficiency of the regenerator is known and evaluated, the energy loss in the exchanger can be obtained, *Qrloss*, as:

$$
Q_{\text{rloss}} = (1 - \varepsilon) \bullet (Q_{\text{r max}} - Q_{\text{r min}}) \tag{67}
$$

Where *Qrmin* and *Qrmax* are the minimum and maximum values of heat calculated in the regenerator respectively.

Once the value of the power lost in the exchanger is known, the value of the real thermal energy in the cooler and heater domains can be calculated,

$$
Q_H = Q_h + Q_{rloss} \tag{68}
$$

$$
Q_K = Q_k - Q_{\text{rloss}} \tag{69}
$$

# *2.3.8. Evaluation of the output work and performance*

The output work of the engine in the Non-Ideal Adiabatic model (*nia*), is the subtraction of the work obtained without considering losses, *W*, which will be equal to the Ideal Adiabatic Model, minus the subtraction of the load losses in the exchangers and regenerator, δW*loss*:

$$
W_{nia} = W - \delta W_{loss} \tag{70}
$$

Engine performance will be:

$$
\eta_{nia} = \frac{W_{nia}}{Q_h} \tag{71}
$$

## *2.4. Finite time thermodynamics analysis (FTT)*

Different studies with the FTT approach can be found for the calculation of Stirling engine performance  $[24-41]$  $[24-41]$ . According to these models, the heat transferred in the regenerator  $(Q_r)$  will be:

$$
Q_r = n \bullet c_v \bullet \varepsilon_r \bullet (T_1 - T_2) \tag{72}
$$

In the same way the heat loss can be obtained with eq. (73) [23–[39\]](#page-27-0).

$$
\Delta Q_r = \mathbf{n} \bullet c_v \bullet (1 - \varepsilon_r) \bullet (T_1 - T_2) \tag{73}
$$

Considering that the heat transfer is irreversible, the time of these processes is considered [\[24](#page-27-0)]. The temperature in such processes can be obtained from eq. (74) [[25](#page-27-0),[40\]](#page-27-0).

$$
\frac{dT}{dt} = \pm m_i \tag{74}
$$

Where *M* is the regenerative time constant (proportionality constant), depends on the characteristics of the fluid and is independent of the temperature difference of  $\pm$  sign. For heating  $i = 1$  and for cooling  $i = 2$  [\[27,28](#page-27-0)].

$$
t_3 = \frac{T_1 - T_2}{M_1} \tag{75}
$$

$$
t_4 = \frac{T_1 - T_2}{M_2} \tag{76}
$$

$$
t_{re} = t_3 + t_4 \tag{77}
$$

The quantities of heat absorbed and dissipated can be obtained from the following equations [\[26,27](#page-27-0)].

$$
Q_1 = (h_{HC} \bullet (T_H - T_1) + h_{HR}(T_H^4 - T_1^4)) \bullet t_1 = nRT_1 \bullet ln \lambda + n \bullet c_v \bullet (1 - \varepsilon_R) \bullet (T_1 - T_2)
$$
\n
$$
(78)
$$

$$
Q_2 = h_{LC} \bullet (T_2 - T_L) \bullet t_2 = nRT_1 \bullet \ln \lambda + n \bullet c_v \bullet (1 - \varepsilon_R) \bullet (T_1 - T_2)
$$
\n
$$
(79)
$$

So, have:

$$
\lambda = \frac{V_1}{V_2} \tag{80}
$$

It must be take into account that there is a heat loss between the heat sink and the heat source, which depends on the time and temperature difference, eq. (81) [25–[42\]](#page-27-0).

$$
Q_0 = k_0 \bullet (T_H - T_L) \bullet t \tag{81}
$$

*QH* (heat absorbed by the heat source) and *QL* (heat released at the heat sink) will correspond to:

$$
Q_H = Q_1 + Q_0 \tag{82}
$$

$$
Q_L = Q_2 + Q_0 \tag{83}
$$

Using (75) to (83), the cyclic period *t* can be obtained according to the equation:

*Heliyon 9 (2023) e18487*

<span id="page-9-0"></span>
$$
t = \frac{nRT_1 \bullet \ln \lambda + n \bullet c_v \bullet (1 - \varepsilon_r) \bullet (T_1 - T_2)}{(h_{HC} \bullet (T_H - T_1) + h_{HR}(T_H^4 - T_1^4))} + \frac{nRT_1 \bullet \ln \lambda + n \bullet c_v \bullet (1 - \varepsilon_r) \bullet (T_1 - T_2)}{h_{LC} \bullet (T_2 - T_L)} + \left(\frac{1}{m_1} + \frac{1}{m_2}\right) \bullet (T_1 - T_2)
$$
\n(84)

By including the cyclic period of the Stirling engine, the power (*p),* the thermal efficiency ɳ*t* and output of the motor are determined by the following expressions:

$$
p = \frac{W}{t} = \frac{Q_H - Q_L}{t} \tag{85}
$$

$$
\eta_t = \frac{W}{t} = \frac{Q_H - Q_L}{t} \tag{86}
$$

$$
p = \frac{T_1 - T_2}{\frac{T_1 + m \bullet (T_1 - T_2)}{h_{HC} \bullet (T_H - T_1) + h_{HR} \bullet (T_H^4 - T_1^4)} + \frac{T_2 + m \bullet (T_1 - T_2)}{h_{LC} \bullet (T_2 - T_L)} + F_1 \bullet (T_1 - T_2)}
$$
(87)

$$
\eta_{t} = \frac{T_{1} - T_{2}}{T_{1} + m \cdot (T_{1} - T_{2}) + [k_{0} \cdot (T_{H} - T_{L})]}\n \cdot \frac{1}{\left[\frac{T_{1} + m \cdot (T_{1} - T_{2})}{h_{HC} \cdot (T_{H} - T_{1}) + h_{HR} \cdot (T_{H}^{4} - T_{1}^{4})} + \frac{T_{2} + m \cdot (T_{1} - T_{2})}{h_{LC} \cdot (T_{2} - T_{L})} + F_{1} \cdot (T_{1} - T_{2})\right]}
$$
\n(88)

Where:

$$
m = \frac{c_v \bullet (1 - \varepsilon_R)}{R \bullet \ln \lambda} \tag{89}
$$

$$
F_1 = \frac{1}{nR \bullet \ln \lambda} \left( \frac{1}{m_1} + \frac{1}{m_2} \right) \tag{90}
$$

#### *2.5. The combines adiabatic-finite speed thermal approach (CAFS)*

CAFS is an analysis based on the combination of finite-velocity and adiabatic thermodynamics. The method also considers pressure throttling in the regenerator and heat exchangers, in addition to finite piston velocity and the effects of mechanical piston friction. This results in higher irreversibility and less useful power.

In FST (finite speed thermodynamics), the finite piston speed losses consider the piston velocity and the average molecular velocity eq. (91).

$$
\Delta P_w = \frac{1}{2} \cdot \left( P_c \cdot \frac{a w_c}{c_c} + P_e \cdot \frac{a w_e}{c_c} \right) \tag{91}
$$

Where *P* is the instantaneous pressure, *c* is the mean molecular velocity, *w* is the piston velocity and the subscripts *c* and *e* represent compression and expansion. The values of *a* and *c* are obtained as indicated in eq. (92)and 93. [\[43](#page-27-0)]:

$$
a = \sqrt{3 \bullet \gamma} \tag{92}
$$

$$
c = \sqrt{3 \cdot R \cdot T} \tag{93}
$$

Where *γ* is the ratio between the specific heats and *R* is the gas constant. The pressure loss, which produces loss of useful power, resulting from the mechanical friction of the elements will be [\[44](#page-27-0)]:

$$
\Delta P_f = \frac{(0, 94 + 0, 0045 \bullet w) \bullet 10^5}{3 \bullet \mu} \bullet \left(1 - \frac{1}{r_v}\right)
$$
\n
$$
(94)
$$

Where *w* the linear velocity of the piston,  $r_v$  is the compression ratio and  $\mu$  is a constant that depends on  $r_v$  [\[44](#page-27-0)]:

$$
\mu = 1 - \frac{1}{3 \bullet r_v} \tag{95}
$$

The power losses due to the phenomena referenced above, will be:

$$
\delta W_{FST} = P_m \bullet \left( \pm \frac{a \bullet w}{c} \pm \frac{f \bullet \Delta P_f}{P_m} \right) \bullet dV \tag{96}
$$

<span id="page-10-0"></span>Where *Pm* represents the instantaneous mean effective pressure, *f* represents the engine rotation frequency and *V* is the instantaneous engine volume. The sign "-" would correspond to expansion and "+" to compression. According to Petrescu et al. [44–[48\]](#page-27-0), another expression for the pressure drop in the regenerator is included, using *ΔPthrott* to substitute in equation [\(96\)](#page-9-0). The total work loss due to FST, mechanical friction and throttling process will be:

$$
\delta W_{CAFS\_total} = \delta W_{FST} + (\Delta P_{thrott} \bullet dV) \tag{97}
$$

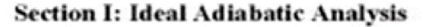

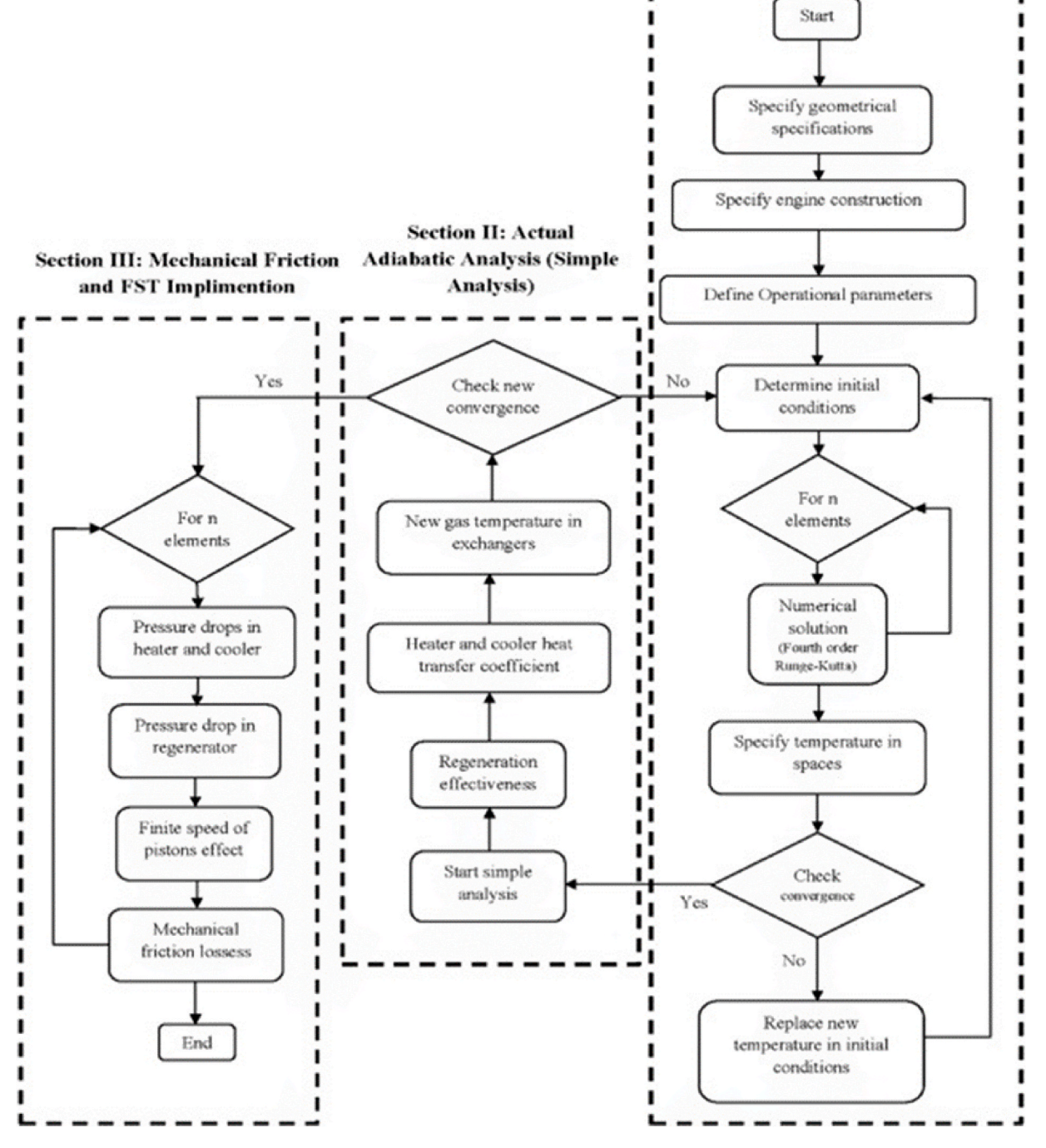

**Fig. 3.** Thermal approach process schema through CAFS [\[50](#page-27-0)].

[Fig. 3](#page-10-0) represents the picture of the CAFS approach [[49\]](#page-27-0). It shows the CAFS procedure in three sections. Section [1](#page-0-0) deals with the ideal adiabatic work [\[22](#page-27-0)]. Section [2](#page-1-0) introduces the regenerator efficiency and performs a simple analysis. To account for irreversibility the outlet temperature of this group links back to section [1,](#page-0-0) repeating the process until convergence is reached.

The regenerator efficiency is now determined by the expression [[22\]](#page-27-0):

$$
NTU = \frac{St \bullet L_r}{R_{H,r}} \tag{98}
$$

In which *NTU* represents the number of transfer units in the regenerator, obtained from:

$$
NTU = \frac{St \bullet l_r}{R_{H,r}}\tag{99}
$$

Where l*r* and *RH,r* correspond to the length of the regenerator and the hydraulic radius. The Stanton number *St*. The *lr* and *RH,r* will be [\[49](#page-27-0)]:

$$
St = 0,023 \bullet Re^{-0.2} \bullet Pr^{-0.6}
$$
\n(100)

$$
R_{H,r} = \frac{1}{4} \bullet D_{H,r} \tag{101}
$$

$$
D_{H,r} = \frac{4 \bullet \Pi}{\varphi \bullet (1 - \Pi)} \tag{102}
$$

$$
\varphi = \frac{A_{wg}}{V_{mesh}} \tag{103}
$$

Where *Re* and *Pr* represent the values in the regenerator of the Reynolds and Prandtl numbers. In addition, *Φ* and *Π* indicate the shape factor and porosity of the regenerator, *Vmesh* and *A*wg are the wire volume and wetted area of the regenerator, respectively. For modelling the real regeneration performance, the gas temperature in the cooler and heater will be [\[22](#page-27-0)]:

$$
T_h = T_{wh} - \frac{f \bullet [Q_h + Q_r \bullet (1 - \varepsilon)]}{h_h \bullet A_h} \tag{104}
$$

$$
T_k = T_{wk} - \frac{f \bullet [Q_k + Q_r \bullet (1 - \varepsilon)]}{h_k \bullet A_k} \tag{105}
$$

The heat exchanger wall temperatures are assumed equal to the heat sink/source. The heat transfer coefficient to determine the enthalpy in equations  $(104)$  and  $(105)$ , will be  $[22]$  $[22]$ :

$$
h = \frac{0,0791 \bullet Re_m^{0.75} \bullet \mu \bullet c_p}{2 \bullet d \bullet Pr} \tag{106}
$$

The outlet temperature of section [2](#page-1-0) impacts in section [1](#page-0-0) and the process is repeated until the temperatures are convergent. Af-terwards, the results of section [2](#page-1-0) are used as inputs in section [3,](#page-15-0) as illustrated in [Fig. 3](#page-10-0). Throughout this stage, the work loss due to the throttling process in the cooler, the heater and the regenerator, which affects the output work of section [2,](#page-1-0) is calculated.

*ΔPthrott* is calculated, for the estimation of work losses, according to eq. (107), for the different heat transfer points [\[51](#page-27-0)–55]:

$$
\Delta P_{thrott} = C_f \bullet \frac{\rho}{2} \bullet \frac{L}{D_H} \bullet u_{max}^2 \tag{107}
$$

The coefficient of friction in the refrigerator and the heater can be obtained through the following expression [\[56](#page-27-0)]:

$$
C_f = 0,316 \bullet Re^{-0.25} \tag{108}
$$

The value of *Cf* for the regenerator has been extensively studied [\[49](#page-27-0),[56,57\]](#page-27-0) and from these studies there are different expressions to determine it [\[56,57](#page-27-0)].

To calculate the regenerator friction factor, the Gedeon equation has been used. The regenerator, for example of the GPU-3 engine, is composed of eight small interwined wire mesh regenerators, in cylindrical vessels, and placed close the central cylinder of the engine [\[43](#page-27-0)]. In addition, in Section [3](#page-15-0) [Fig. 3](#page-10-0), the effect of finite piston velocity and mechanical friction are included, (eq. [\(92\)](#page-9-0)). The algorithm starts with the prediction of the temperature for each  $d\theta$  (section I of [Fig. 3](#page-10-0)).

#### *2.6. Polytropic analysis of Stirling engine with various loss mechanisms (PSVL)*

The PSVL model proposes the analysis of the Stirling engine considering polytropic compression and expansion processes [[58\]](#page-27-0). The adiabatic model is extended with the heat transfers between the engine parts and the working and boundary fluids.

In these calculation processes previously used, the expansion and compression processes were assumed as adiabatic [[5](#page-26-0)[,43](#page-27-0)–61] or isotherms [22–[63\]](#page-27-0).

<span id="page-12-0"></span>Gas leakage to the crankcase and heat losses from the reciprocating motion (shuttle) are considered. Therefore, the ordinary differential equations of the adiabatic model are corrected with these losses, applying a new system of differential equations. The system is solved by the fourth order Runge-Kutta method.

In this model the influence of the Stirling engine losses are classified into three main groups (Fig. 4).

A first group of the loss mechanisms that compose it are: gas leakage, Shuttle effect and polytropic heat transfer. All of them are included in the ordinary differential equations.

The second group consists of heat exchanger losses and non-ideal heat transfer, which are evaluated differentially with the first part and used to modify the temperature of the engine spaces.

The third block includes the mechanical friction (of the main engine parts), the pressure loss due to the finite piston speed and the longitudinal heat conduction between the cooler and the heater that occurs due to their metallic connection through the regenerator wall. They are determined as separate loss terms that do not affect the temperature distribution of the engine spaces; therefore, they are calculated decoupled.

In the PSVL model, the engine is divided into five sections or calculation domains, including cooler (section k), heater (section h), expansion zone (section e), regeneration (section r) and compression zone (section c). The temperature in the exchanges of the cooler and the heater with respect to  $d\theta$  and the heat transfer in the heat exchangers is not constant.

In the fundamental analysis of Stirling engines in this model, the Ordinary Differential Equations (ODE) of the energy conservation law are analyzed for each engine section, to consider polytropic heat transfer effect terms and Shuttle heat losses ([Fig. 5\)](#page-13-0).

The ODE of application of the first principle of thermodynamics can be expressed as follows:

$$
\delta Q - \delta Q_{polytropic} - \delta Q_{shuttle} + (m_i \bullet c_{p,i} \bullet T_i - m_0 \bullet c_p \bullet T_0) = \delta W + c_v \bullet d(mT)
$$
\n(109)

Where *δQ* is the heat transfer of the working fluid through the focus and *δW* is the net work. *δQpolytropic* and *δQshuttle* are the polytropic heat losses of the engine section and the heat losses due to conduction (shuttle). *δQ<sub>shuttle</sub>* can be expressed as the following equation: [\[12](#page-26-0)]

$$
\delta Q_{shutle} = \frac{\pi \bullet S^2 \bullet k_g \bullet D_d}{8 \bullet J \bullet L_d} \bullet (T_e - T_c) \tag{110}
$$

*δQpolytropic* represents the heat transfer from the different domains (or engine elements) to the environment and will be [\[61](#page-27-0)]:

$$
Q_{\text{polytropic}} = m \bullet c_n \bullet (T_0 - T) \tag{111}
$$

$$
\delta Q_{polyropic} = c_n \bullet (T_0 - T) \bullet dm - m \bullet c_n dT \tag{112}
$$

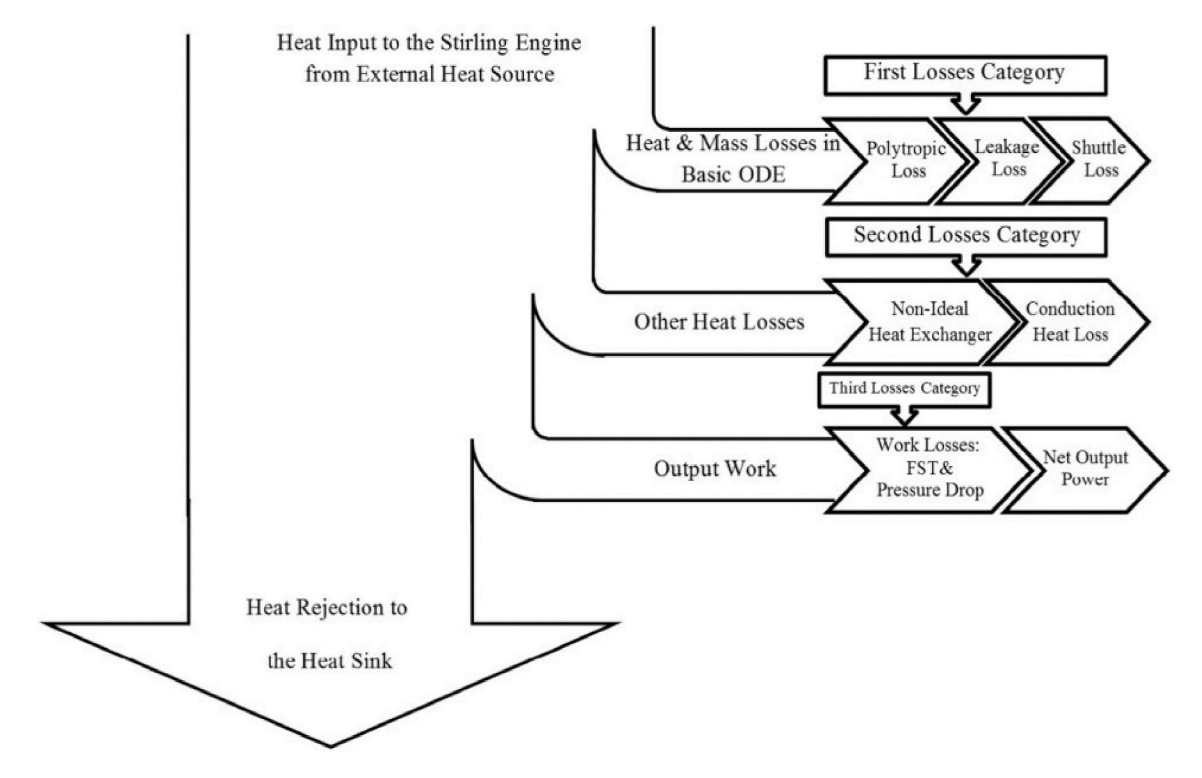

**Fig. 4.** Losses effects of Stirling engines in PSVL model [\[58](#page-27-0)].

<span id="page-13-0"></span>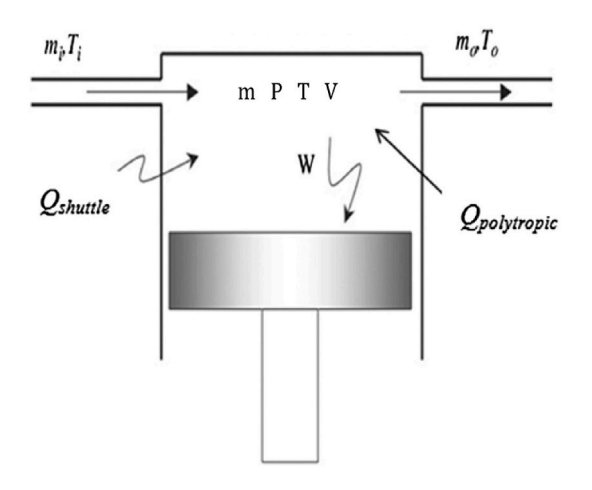

**Fig. 5.** Scheme of volume of control of component of the engine according to scheme PSVL [[44,58](#page-27-0)].

In eqs. [\(111\) and \(112\)](#page-12-0) *T* is the temperature of the engine domain or section and *T0* is the ambient temperature. *T*he specific heat capacity (polytropic) is  $c_n$ , its value will be: [\[58](#page-27-0)]:

$$
c_n = c_v \bullet \frac{n-k}{n-1} \tag{113}
$$

The polytropic index is determined using the following expression:

$$
P \bullet V^n = const.
$$
\n<sup>(114)</sup>

Differentiating equation (114), is obtained:

$$
d(P \bullet V^n) = d(const.) = 0 \tag{115}
$$

$$
P \bullet (n \bullet V^{n-1} \bullet dV) + V^n \bullet (dP) = 0 \tag{116}
$$

The polytropic exponent for each case is determined:

$$
n = \frac{V \bullet dP}{P \bullet dV} \tag{117}
$$

The equation of state of the working fluid (considered ideal gas) will be eq [\(2\).](#page-2-0) The differential of equation (118) will be:

$$
\frac{dP}{P} + \frac{dV}{V} = \frac{dm}{m} + \frac{dT}{T}
$$
\n(118)

The total mass of the working fluid (*m)* will be:

 $\overline{a}$ 

$$
m = m_c + m_k + m_r + m_e - m_{leak} \tag{119}
$$

Where *mleak* represents the mass loss to the crankcase. This can be determined as follows: [[22\]](#page-27-0):

 $\ddot{\phantom{0}}$ 

$$
m_{leak} = \pi \bullet D \frac{P + P_{buffer}}{4 \bullet R \bullet T_g} \bullet \left( u_p \bullet J - \frac{J^3 \bullet P}{6 \bullet \mu} \bullet \frac{P - P_{buffer}}{L} \right)
$$
(120)

$$
m = \left\{\frac{P \cdot \left(\frac{V_c}{T_c} + \frac{V_k}{T_k} + \frac{V_r}{T_r} + \frac{V_b}{T_k}\right)}{R}\right\} - \left\{\pi \cdot D \cdot \frac{P + P_{buffer}}{4 \cdot R \cdot T_g} \left(u_p \cdot J - \frac{J^3 \cdot P}{6 \cdot \mu} \cdot \frac{P - P_{buffer}}{L}\right)\right\}
$$
(121)

Through the aforementioned descriptions, equation (120) can be reordered as indicated below [\[58](#page-27-0)]: Ec. 119 in differential form will be:

$$
dm_c + dm_k + dm_r + dm_e - dm_{leak} = 0 \tag{122}
$$

In the heater, cooler and regenerator:  $dV/V$  0 therefore, the mass differential equation (119), will be:

$$
\left. \frac{dP}{P} \right|_{k,h,r} = \frac{dm}{m} \bigg|_{k,h,r} \tag{123}
$$

Thus:

$$
dm_{k,h,r} = \frac{m \cdot dP}{P}\bigg|_{k,h,r} = \frac{V \cdot dP}{R \cdot T}\bigg|_{k,h,r}
$$
\n(124)

Replacing equation  $(124)$  in equation  $(122)$  results in the following equation:

$$
dm_c + dm_e - dm_{leak} + \frac{dP \bullet \left(\frac{V_k}{T_k} + \frac{V_r}{T_r} + \frac{V_h}{T_h}\right)}{R} = 0
$$
\n(125)

In the compression process (polytropic), equation  $(109)$  will be  $[60]$  $[60]$ :

$$
-c_n \bullet (T_c - T_0) \bullet dm_c - m \bullet c_n \bullet dT_c + Q_{shutle} - c_p \bullet m_{ck} \bullet T_{ck} = -\delta W_c + c_v \bullet d(m_c \bullet T_c)
$$
\n
$$
(126)
$$

Including  $\delta W_c = P dV_c$  in equation (126), the equation for the mass change of the compression gas  $d_{mc}$  is obtained using some intermediate calculations and the Equation of State of the Ideal Gases as follows [[58\]](#page-27-0):

$$
c_n \bullet (T_0 - T_c) \bullet dm_c - m \bullet c_n \bullet dT_c + Q_{shmic} + c_p \bullet T_{ck} \bullet dm_c = P \bullet dV_c + c_v \bullet d(m_c \bullet T_c)
$$
  
\n
$$
c_n \bullet (T_0 - T_c) \bullet dm_c - m \bullet c_n \bullet dT_c + Q_{shantic} + c_p \bullet T_{ck} \bullet dm_c = P \bullet dV_c + c_v \bullet d\left(\frac{P \bullet V_c}{R}\right)
$$
  
\n
$$
c_n \bullet (T_0 - T_c) \bullet dm_c - m \bullet c_n \bullet dT_c + Q_{shantic} + c_p \bullet T_{ck} \bullet dm_c = P \bullet dV_c + c_v \bullet d\left(\frac{P \bullet V_c}{R}\right)
$$
  
\n
$$
c_n \bullet (T_0 - T_c) \bullet dm_c - m \bullet c_n \bullet dT_c + Q_{shantic} + c_p \bullet T_{ck} \bullet dm_c = P \bullet \left(1 + \frac{c_v}{R}\right) \bullet dV_c + \frac{c_v}{R} \bullet V_c \bullet dP
$$
  
\n
$$
\frac{c_n}{c_p} \bullet \left(\frac{T_0 - T_c}{T_{ck}}\right) \bullet dm_c - \frac{m \bullet c_n}{T_{ck}} \bullet dT_c + \frac{Q_{shantic}}{T_{ck} \bullet c_p} + dm_c = \frac{P \bullet dV_c}{R \bullet T_{ck}} + \frac{1}{R \bullet r_p \bullet T_{ck}} \bullet QP
$$
  
\n
$$
dm_c \bullet \left[\frac{c_n}{c_p} \bullet \frac{(T_0 - T_c)}{T_{ck}} + 1\right] + \frac{c_n}{c_p} \frac{m_c}{T_{ck}} \bullet dT_c + \frac{Q_{shantic}}{C_p \bullet T_{ck}} - \frac{P \bullet dV_c}{R \bullet T_{ck}} + \frac{V_c}{R \bullet T_{ck}} \bullet dP
$$
  
\n
$$
c_n \bullet (T_0 - T_c) \bullet dm_c - m \bullet c_n \bullet dT_c + Q_{shantic} + c_p \bullet T_{ck} \bullet dm_c = P \bullet dV_c + c_v \bullet d(m_c \bullet T_c)
$$
  
\n
$$
c_n \bullet (T_0 - T_c) \bullet dm_c - m \bullet c_n \bullet dT_c + Q_{shantic} + c_p \bullet T_{ck} \bullet dm_c = P \bullet dV_c + c_v \bullet d(m_c \bullet T_c)
$$
  
\n
$$
c_n \bullet (T
$$

In addition, it is known that  $dm_c = \dot{m}_{ck}$  for the expansion domain,  $d_{me}$  will be:

$$
dm_e = \frac{\left[\left(\frac{P \bullet dV_e + \frac{V_e}{r} dP}{R \bullet T_{he}}\right) - \left(\frac{c_{he}}{c_p} \bullet \frac{m_e}{T_{he}} dT_e\right) - \left(\frac{Q_{shuntle}}{c_p \bullet T_{he}}\right)\right]}{\left[\left(\frac{c_{me}}{c_p}\right) \bullet \left(\frac{T_0 - T_e}{T_{he}}\right) + 1\right]}
$$
(128)

Like  $\dot{m}_{rh} = \dot{m}_{he} - dm_h$ , substituting  $d_{mc}$  y and  $d_{me}$  from eqs. (127) and (128) in equation (125) results in the following differential pressure formulation in the workspace [[58\]](#page-27-0):

<span id="page-15-0"></span>
$$
\left\{\frac{\left[\left(\frac{P\bullet dV_c + \frac{V_c}{r}\bullet dP}{R\bullet T_{ck}}\right) - \left(\frac{c_{nc}}{c_p}\bullet \frac{m_c}{T_{ck}}dT_c\right) - \left(\frac{Q_{shult}}{c_p\bullet T_{ck}}\right)\right]}{\left[\left(\frac{c_{nc}}{c_p}\right)\bullet \left(\frac{T_0 - T_c}{T_{ck}}\right) + 1\right]}\right\} + \left\{\frac{\left[\left(\frac{P\bullet dV_c + \frac{V_c}{r}\bullet dP}{R\bullet T_{hc}}\right) - \left(\frac{c_{nc}}{c_p}\bullet \frac{m_c}{T_{hc}}dT_c\right) - \left(\frac{Q_{shultc}}{c_p\bullet T_{hc}}\right)\right]}{\left[\left(\frac{c_{nc}}{c_p}\right)\bullet \left(\frac{T_0 - T_c}{T_{hc}}\right) + 1\right]}\right\} + dm_{leak} + \frac{dP}{R}\left[\frac{V_k}{T_k} + \frac{V_r}{T_r} + \frac{V_h}{T_h}\right] = 0\tag{129}
$$

Finally, with proper generalization, the following expression can be obtained for *dP* [\[58](#page-27-0)]:

$$
dP = \frac{-\gamma \bullet \left[\frac{\frac{P\bullet dV_c}{T_{he}} - \frac{R\bullet c_{pre}}{c_p} \bullet T_c + \frac{R\bullet Q_{shullc}}{c_p} + \frac{P\bullet dV_c}{T_{ck}} - \frac{R\bullet c_{pre}}{c_p} \bullet dT_c + \frac{R\bullet c_{shullc}}{c_p} + \frac{P\bullet dV_c}{T_{ck}} - \frac{R\bullet c_{pre}}{c_p} \bullet dT_c + \frac{R\bullet c_{shullc}}{c_p} \right]}{B_1} + R \bullet m_{leak}
$$
\n
$$
dP = \frac{V_c}{T_{ck} \bullet B_1} + \frac{V_e}{T_{ck} \bullet B_2} + \gamma \bullet \left[\frac{V_k}{T_k} + \frac{V_r}{T_r} + \frac{V_h}{T_h}\right]} \tag{130}
$$

Where:

$$
B_1 = \left[ \left( \frac{c_{ne}}{c_p} \right) \bullet \left( \frac{T_0 - T_e}{T_{he}} \right) + 1 \right]
$$
(131)

$$
B_2 = \left[ \left( \frac{c_{nc}}{c_p} \right) \bullet \left( \frac{T_0 - T_c}{T_{ck}} \right) + 1 \right]
$$
(132)

In addition, differential temperature equations have the following form (see eq.  $(118)$ ):

$$
dT_c = T_c \bullet \left(\frac{dP}{P} + \frac{dV_c}{V_c} - \frac{dm_c}{m_c}\right)
$$
\n(133)

$$
dT_e = T_e \bullet \left(\frac{dP}{P} + \frac{dV_e}{V_e} - \frac{dm_e}{m_e}\right)
$$
\n(134)

In the regenerator, cooler and heater, the heat transfer rate will be [[58\]](#page-27-0):

$$
\delta Q_k = \frac{V_k \bullet dP \bullet c_v}{R} - c_p \bullet (T_{ck} \bullet \dot{m}_{ck} - T_{kr} \bullet \dot{m}_{kr})
$$
\n(135)

$$
\delta Q_h = \frac{V_h \bullet dP \bullet c_v}{R} - c_p \bullet (T_{he} \bullet \dot{m}_{he} - T_{he} \bullet \dot{m}_{he})
$$
\n(136)

$$
\delta Q_r = \frac{V_r \bullet dP \bullet c_v}{R} - c_p \bullet (T_{kr} \bullet \dot{m}_{kr} - T_{rh} \bullet \dot{m}_{rh})
$$
\n(137)

In the same way, the output work developed by the power piston will be:

$$
\delta W_c = P \bullet dV_c \tag{138}
$$

$$
\delta W_e = P \bullet dV_e \tag{139}
$$

Allowing to calculate the net output work  $(W_{net})$  and the thermal efficiency  $(η)$  as follows:

$$
W_{net} = \int \delta W_e - \int \delta W_c \tag{140}
$$

$$
\eta = \frac{W_{net}}{Q_h} \tag{141}
$$

# **3. Calculation**

This section defines the procedure followed for the development of the software and the application of all equations and calculation procedures.

## *3.1. Input variables definition*

∫

∫

The first work that has been done is a definition of the input variables that were needed to undertake the calculation of each of the possible situations. To do this, all the methods and calculation options that were desired were analyzed, based on the aforementioned

#### numerical methods of analysis.

Once the input variables have been collected, they are arranged in a flow diagram incorporating the English term that defines the input variable, its translation into Spanish, as well as the nomenclature of the variable, following the following nomenclature.

#### *3.2. Selection of calculation methods*

The methods chosen for the calculation have been validated for several engines for which experimental or analytical results were available based on scientific Stirling engine test publications. Finally, all the models that had been studied have been implemented, these models are specified in Table 1.

Each of the above calculation methods has been implemented separately from the rest, the model or models that the user chooses in the program entry panel can be calculated and the data of the different models can be saved and compared once these are obtained.

## *3.3. Entry data storage*

Once the input data is entered, the operation parameters are configured and the calculation methods are chosen, some preliminary calculations must be made to obtain variables from geometric parameters and the data is saved in the appropriate variables.

Once the geometrical configuration variables of the engine, hot and cold side heat exchangers, regenerator, operating parameters and calculation models that will be available in the program are recognized, the input panel is configured in MATLAB GUI, which presents the aspect shown in [Fig. 6,](#page-17-0) where the input data blocks are identified.

The insertion and configuration of the possible types of calculation of each section can be seen in more detail in [Fig. 7](#page-18-0).

#### *3.4. Calculation procedure*

Having defined the input variables and designed the input panel of values, the calculation procedure to be followed by the program is developed. The summary of the general calculation procedure of the program can be seen in the flow diagram of [Fig. 8](#page-19-0).

## *3.5. Results panel*

In this section, the output panels of values calculated by the designed program are detailed. For this, two results panels have been designed:

#### • Preliminary Results Panel

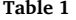

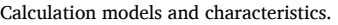

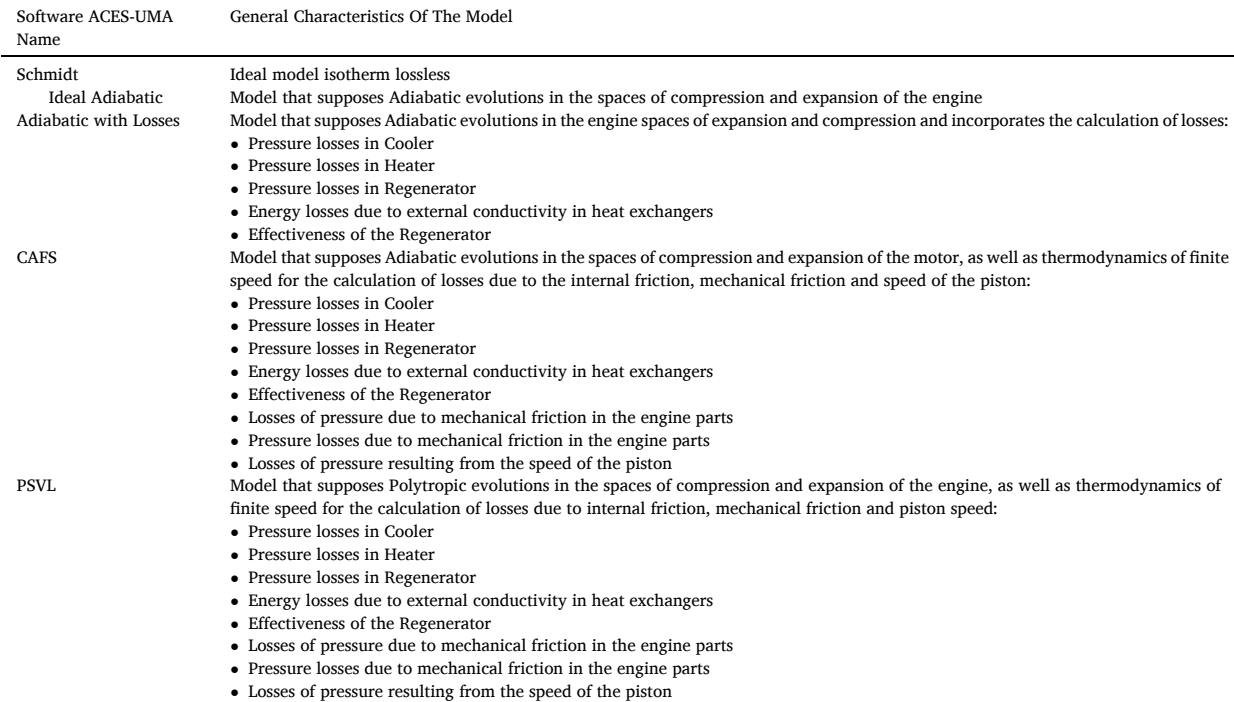

<span id="page-17-0"></span>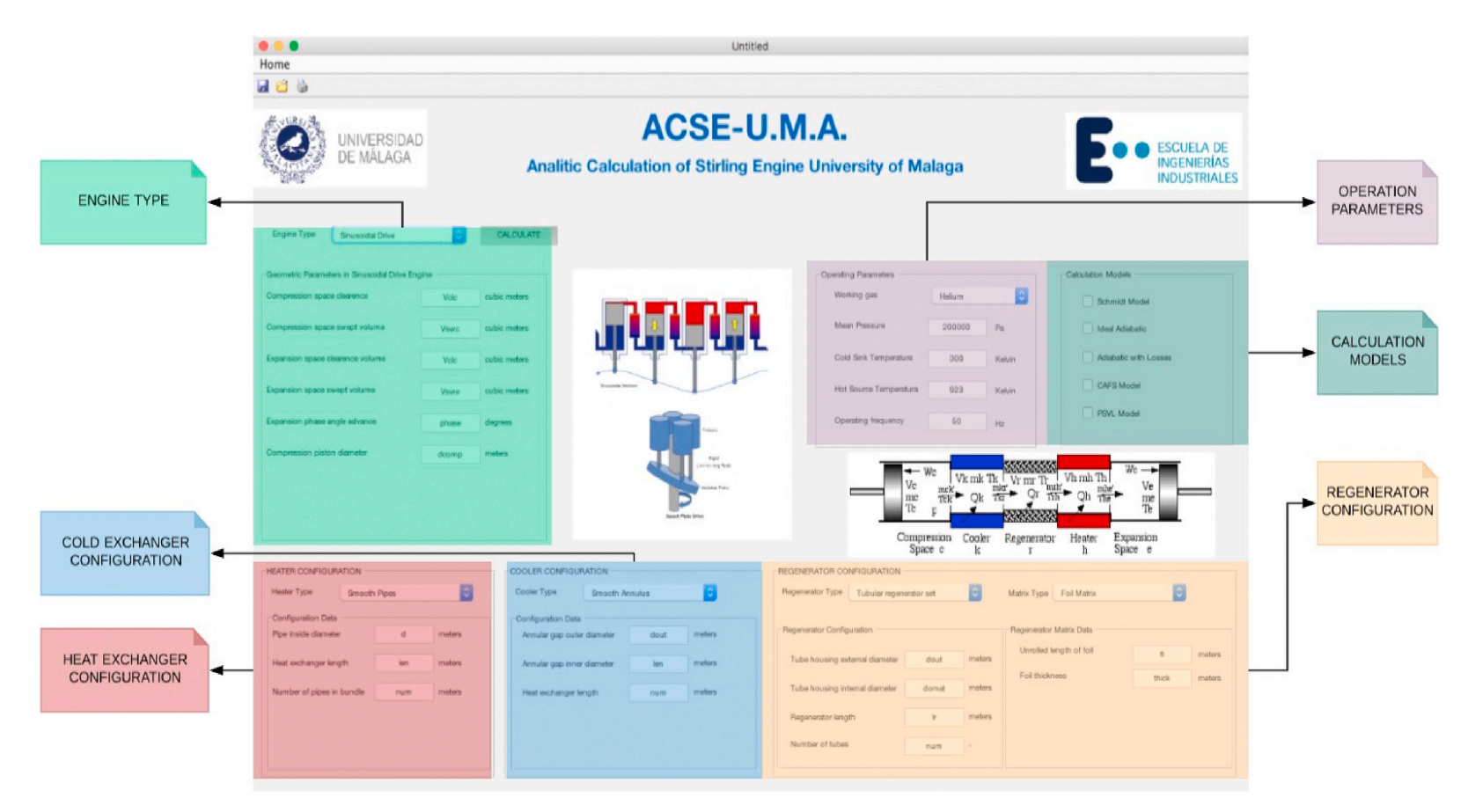

**Fig. 6.** Appearance and configuration of the data entry panel made in Matlab GUI®.

<span id="page-18-0"></span>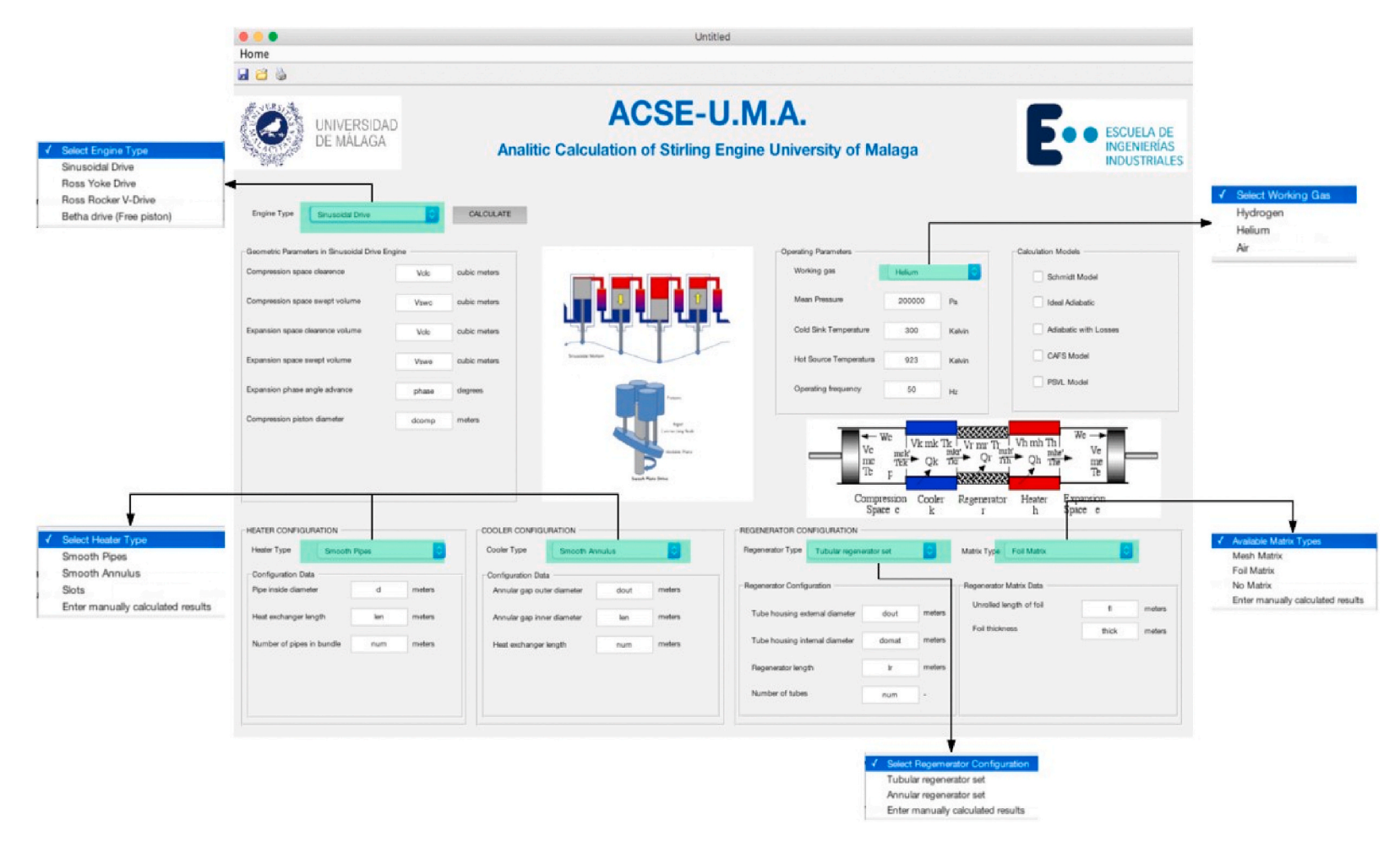

**Fig. 7.** Detail of possibilities of Calculation Configuration in the Data Entry Panel made in Matlab GUI®.

<span id="page-19-0"></span>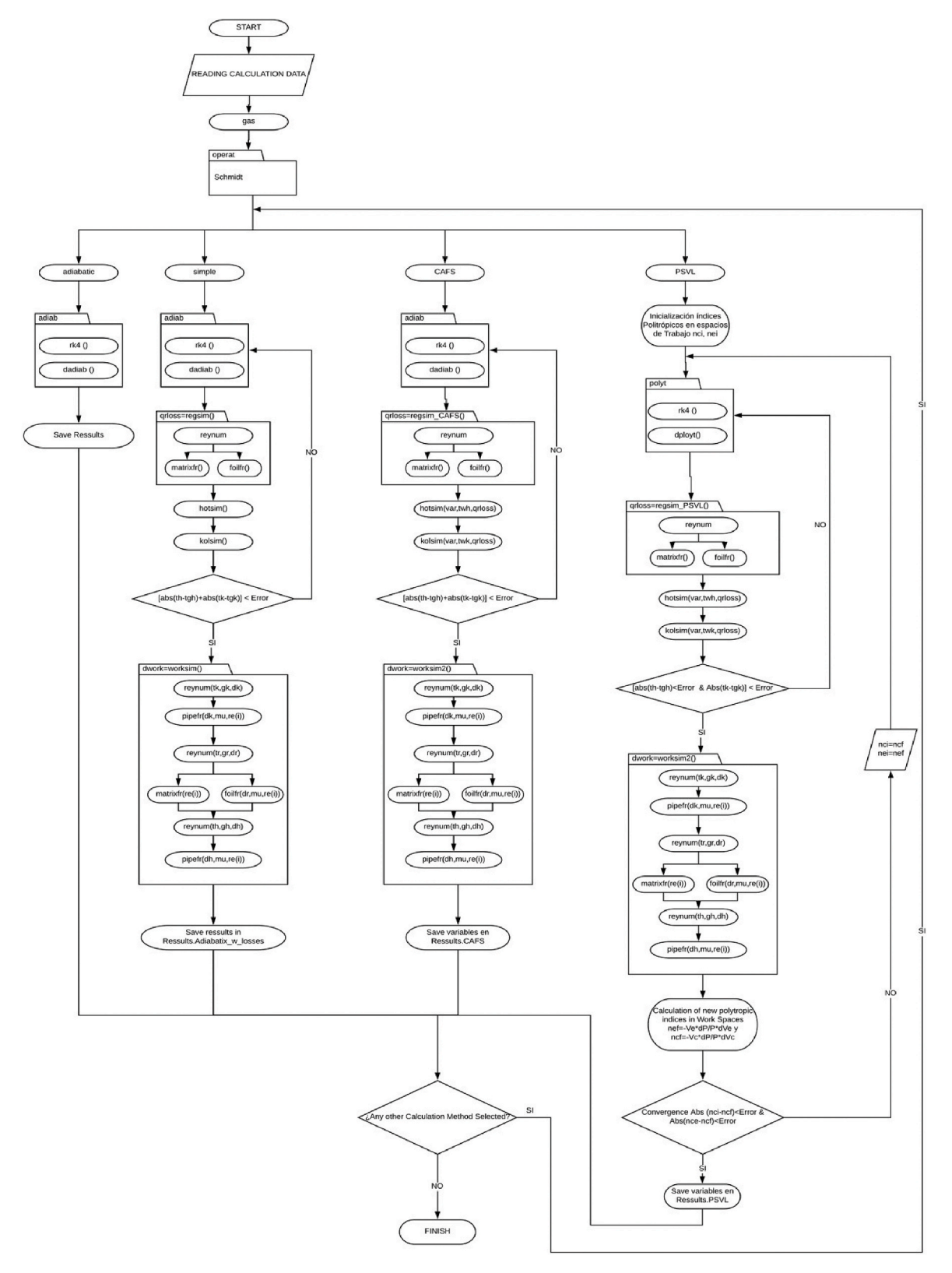

**Fig. 8.** Scheme of functions and calculation algorithm in Matlab GUI®.

*J.A. Au n*˜*on* ´ *et al.* 

<span id="page-20-0"></span>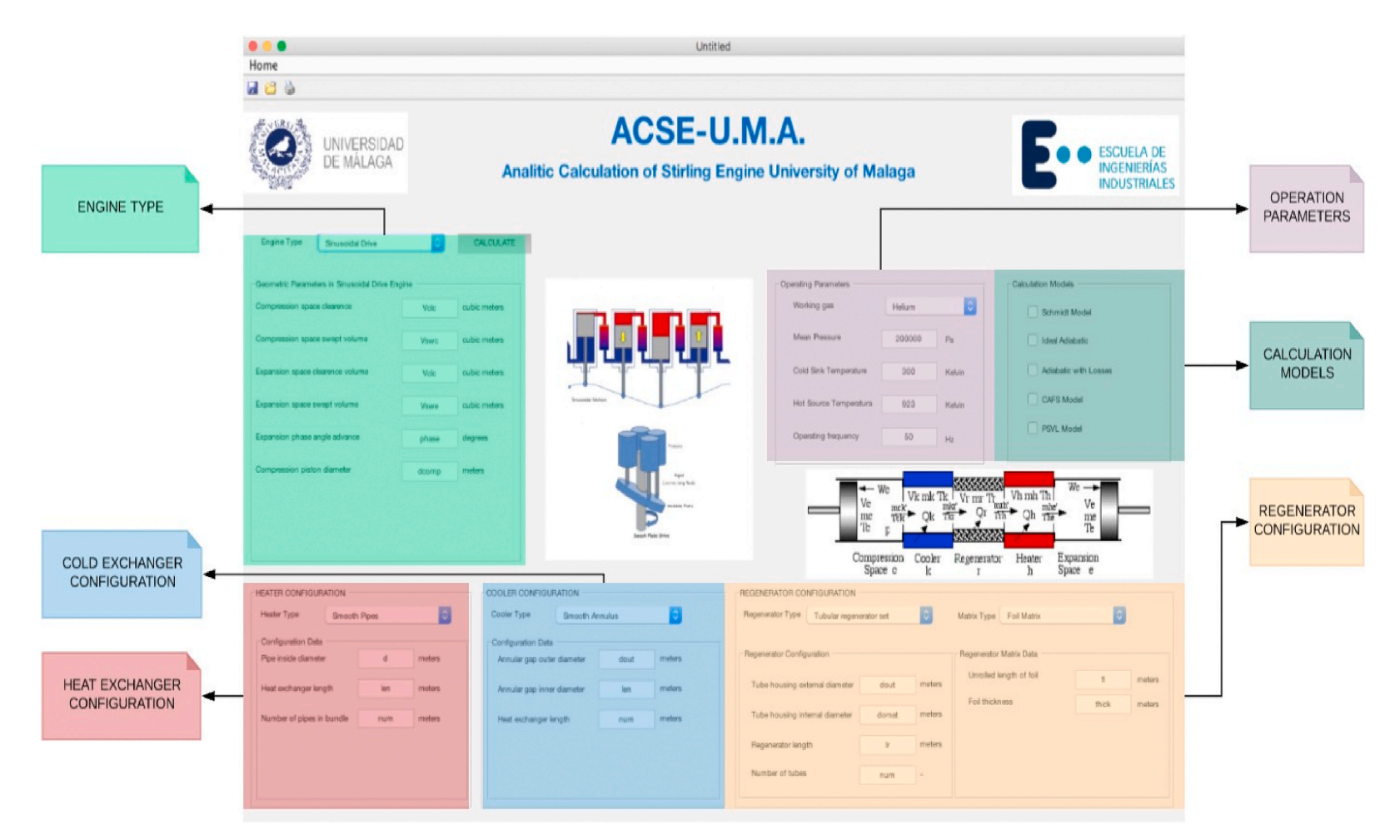

**Fig. 9.** Preliminary results panel.

<span id="page-21-0"></span>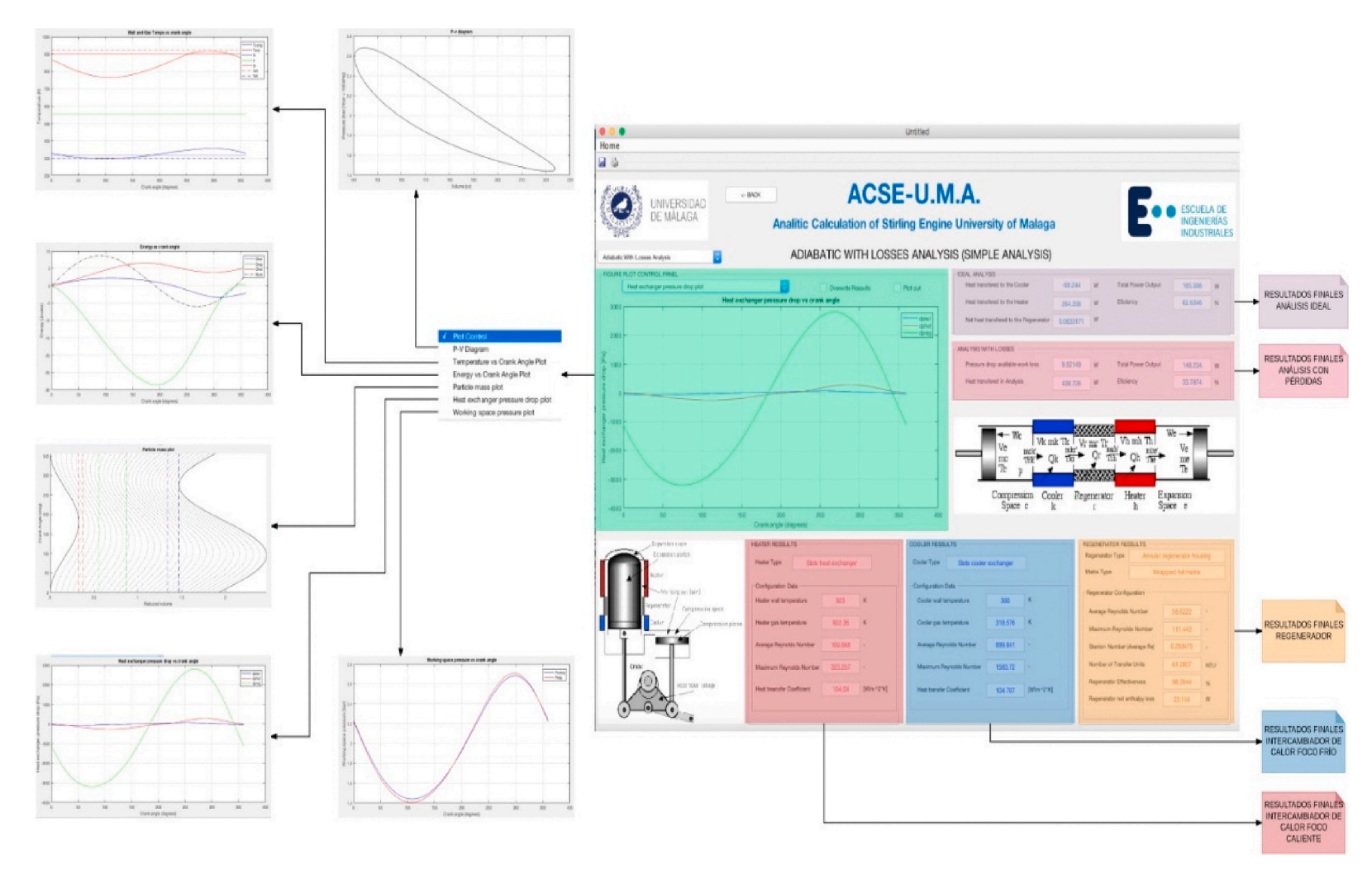

# **Fig. 10.** Final results panel.

#### • Final Results Panel

## *3.5.1. Preliminary results panel*

In the first instance, a panel has been designed, showing all the results obtained during the preliminary calculation. These calculations concern the first results from geometric data and operation, which must be performed to obtain: engine volumes, parameters in the hot, cold and regenerator exchangers, in addition to detailing the calculations obtained in the Schmidt isothermal model.

This panel therefore obeys a first degree of concreteness and is subdivided into the sections shown in [Fig. 9](#page-20-0).

## *3.5.2. Final results panel*

This panel shows all the final results of the calculation, with a structure similar to the one that used for the preliminary calculations. Here, the ideal analysis is detailed against the analysis with losses In this, allowing to see the final results in the exchangers, as well as in the regenerator. There is an advanced representation menu, which allows the execution of graphic figures inside of the screen, as well as the comparison between different types of calculation models. The following blocks of data are presented in this panel, shown in [Fig. 10.](#page-21-0)

## **4. Results and validation**

A widely used in research literature engine has been chosen for the validation of mathematical modelling in the calculation of output power and thermal efficiency, such as the GPU-3 engine (Ground Power Unit 3). This engine developed in 1965 by General Motors Research Labs has a rhombic mechanism and a power of 7.5 kW. From this engine results of real power output tests are known, as well as its isothermal analysis from I. Urieli and D.M. Berchowitz results, published in 1984 [\[22](#page-27-0)].

#### *4.1. Main features of the test*

In Table 2 the parameters used for the motor test are summarized by the program.

## *4.2. Discussion*

For the validation of engine modelling, the power output and efficiency of several numerical models published in research articles are analyzed [[62\]](#page-27-0). These are compared with those obtained by modelling in the developed software, ACSE-UMA ([Table 3](#page-23-0)). Ideal Adiabatic Test: It is verified that the obtained results are practically identical; being exactly equal the power obtained by

Test configuration characteristics of a Stirling GM GPU-3 engine [[6\]](#page-26-0).

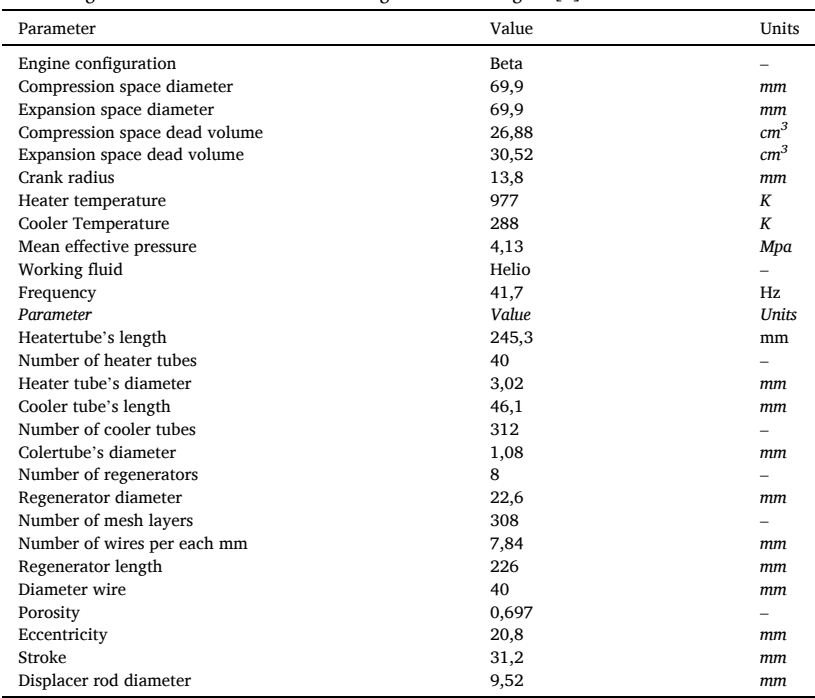

<span id="page-23-0"></span>ACSE-UMA and efficiency is practically equal.

Adiabatic Model with Losses: It is verified that the power is accurate, being the value of the Berchowitz e Urieli model of 6.70 kW and that obtained by ACSE-UMA of 6.51 kW. The efficiency of Berchowitz e Urieli is 51.50% and that obtained by ACSE-UMA is 44.90%. The new developed model is closer to reality; this may be because more modern equations are used to obtain losses than those used by Urieli and Berchowitz in Ref. [\[22](#page-27-0)].

Combined Adiabatic Model with Finite Velocity Thermodynamics (CAFS): The values obtained by ACSE-UMA are 4.02 kW, compared to 4.11 kW presented by similar bibliographic tests, while the efficiency obtained for this model by ACSE- UMA, is of 34.97% compared to 36.20%. These differences are negligible in terms of values, and may be due to the discretization used, of steps of 10◦ of rotation in the engine or to the given values of maximum error for the iterations to finish, which we remember has been established in a smaller difference of 1 °C. The results are good in relation to the bibliography consulted.

Ideal Polytropic Model: The efficiency results of the ACSE-UMA, in the polytropic model without considering losses, have been 59.80% efficiency and 7.68 kW. These are very close to the reference values of the literature of 60.36% efficiency and 7.73 kW power. These variations have been minimized by the calibration of the Buffer Pressure, which is a parameter that is not always known by reference to published tests, but can be calculated if the geometry of all the elements of the engine is known.

For the calculation, it has been started using as reference 100000 Pa, which Babaelahi and Sayyaadi recommend, in their modified PSVL model [\[58](#page-27-0)].

Polytropic Model with Losses (PSVL): The power obtained by ACSE-UMA is 3.15 kW, compared to the 3.14 kW of modified PSVL model presented by Babaelahi and Sayyaadi [[60\]](#page-27-0). The efficiency is 23.54 compared to 24.44% of the source literature. Although the differences are minuscule, and practically insignificant, it is worth mentioning, as has been done previously, the importance of having parameter data such as the piston-cylinder clearance (parameter J), in order to make a calculation as real as possible. , since in addition this value, as well as the mentioned Buffer Pressure, influence tremendously in the final result and in the real possibilities of closing of the iterations.

Modelling of the third order: These results, which refer to highly complex methods and which require a high computational cost, have been incorporated, so that it is clear, as simpler methods such as those proposed in ACSE-UMA, can give results closer to the experimental results, with a much lower calculation power and in a much shorter time than complex methods.

#### **5. Conclusions**

A deep analysis, study and explanation of the current numerical methods that allow the simulation of Stirling engines has been conducted, developing the equations that govern these models and explaining the many variables and interrelationships between them.

With the use of computer applications and numerical simulations, it is possible to obtain satisfactory results for Stirling engines in low calculations times.

A computer application has been created, capable of simulating various types of Stirling engines under various calculation assumptions, as well as being programmed with enough flexibility so that it can have future versions and incorporate other calculation models, engine typologies and be updated according to the studies and investigations in this field.

In addition, the models have been validated, through the testing and verification of several engines that have found reference data in research literature.

This computer tool, together with the information base that complements this work, can contribute to the development of new Stirling engines or improvement the research on the existing ones.

It has been verified that the numerical methods for simulating Stirling engines, give satisfactory results for the calculation and optimization of the output power and thermal efficiency of the engines, as it has been verified in the validation by means of the test of a GPU-3 engine. In addition, these are obtained in a short time of calculation, which allows and makes feasible the possibility of introducing optimization methods.

In this regard it is worth mentioning that the best results are obtained by the polytropic method with losses (PSVL), which is important to note that it is necessary to know the buffer pressure that is lost by the swing of the piston. This in many occasions requires knowing experimental results to be able to adjust its value, as it has been proved in the trial of the aforementioned engine. In addition,

## **Table 3**

Results obtained by ACSE-UMA compared to other models published in the trial of a GM GPU-3 engine.

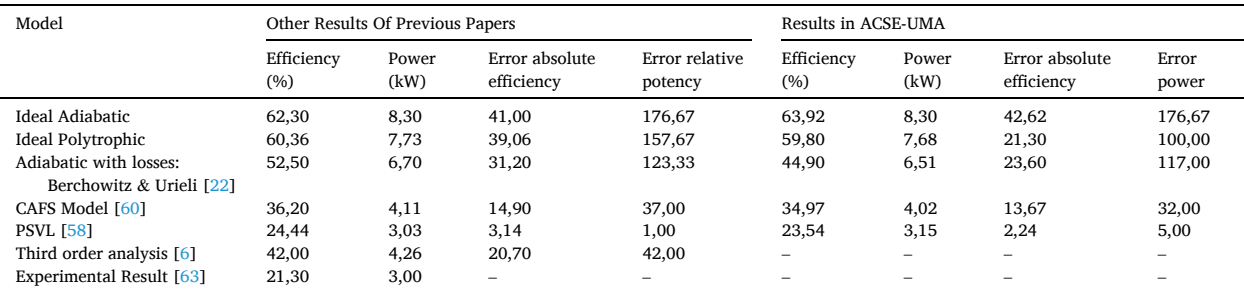

the polytropic model requires more geometric data, which are not always available or found in the Stirling engine literature. It has been found that the sensitivity of the results other than the PSVL model to the parameters Pressure buffer (*P\_buffer*) and to the parameter *J* measuring the annular space between piston and cylinder is very high. Therefore, if these values are unknown or cannot be estimated use of this model is not recommended.

The method that combines the adiabatic analysis with losses with finite speed thermodynamics (CAFS) yields good results without requiring the knowledge of as many geometric variables as for the polytropic method. It can be used when all the geometric data are not known or there is no possibility of accessing experimental data to adjust the buffer pressure of the motor, which is required in the polytropic model.

The adiabatic method with losses requires practically the same values as the CAFS method, requiring the latter only of the stroke, as additional data. For this reason, it is recommended to use the CAFS analysis against the adiabatic one, since for the same calculation time it yields better results.LI.

Also with respect to the polytropic model, it is necessary to emphasize the requirement to implement coherent values to initiate the iterations in the calculation of the polytropic coefficients. If these values are not chosen, the iterations may not be closed and consequently no results will be obtained. In this regard, it is recommended, based on the experience obtained, to initialize the polytropic coefficients for compression with a value n ci = 1.2 and for the expansion with a value n ei = 1.9. These values have been obtained from the analyses of multiple publications on PSVL tests in Stirling engines and have been adjusted for the developed model. While there have been multiple tests with various engines, it is worth mentioning that if the iterations were not closed, other initial polytropic indices should be tested for expansion and compression.

## **Declaration of competing interest**

The authors declare that they have no known competing financial interests or personal relationships that could have appeared to influence the work reported in this paper.

## **Nomenclature**

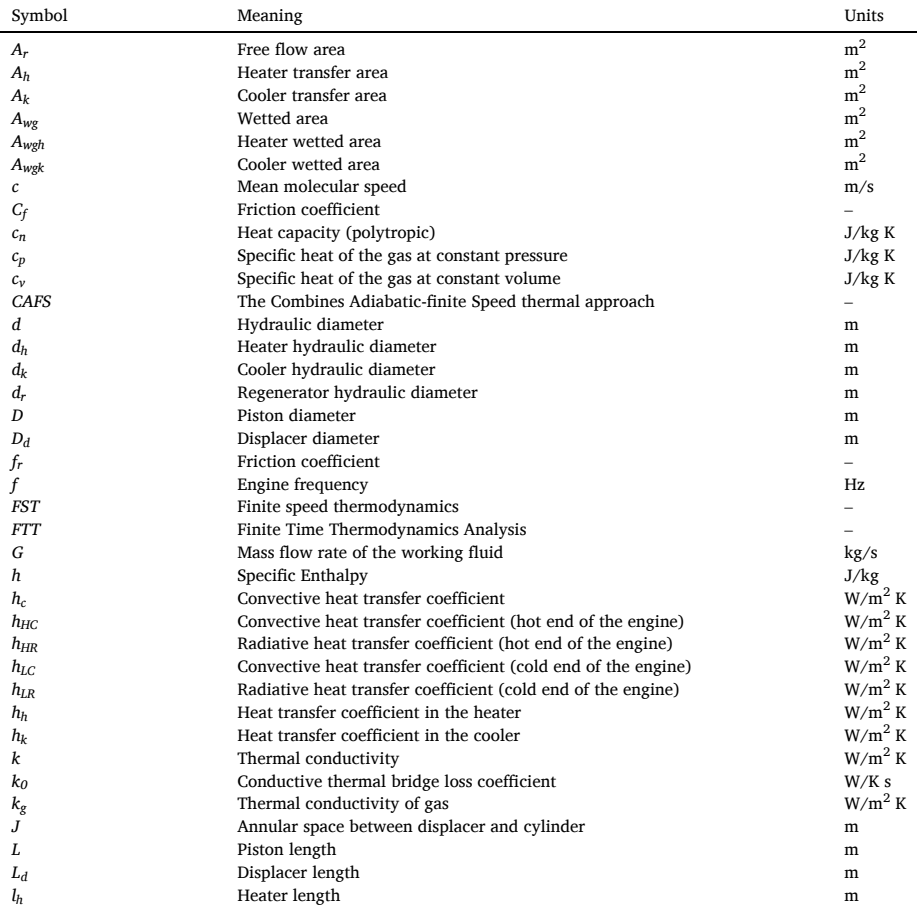

(*continued on next page*)

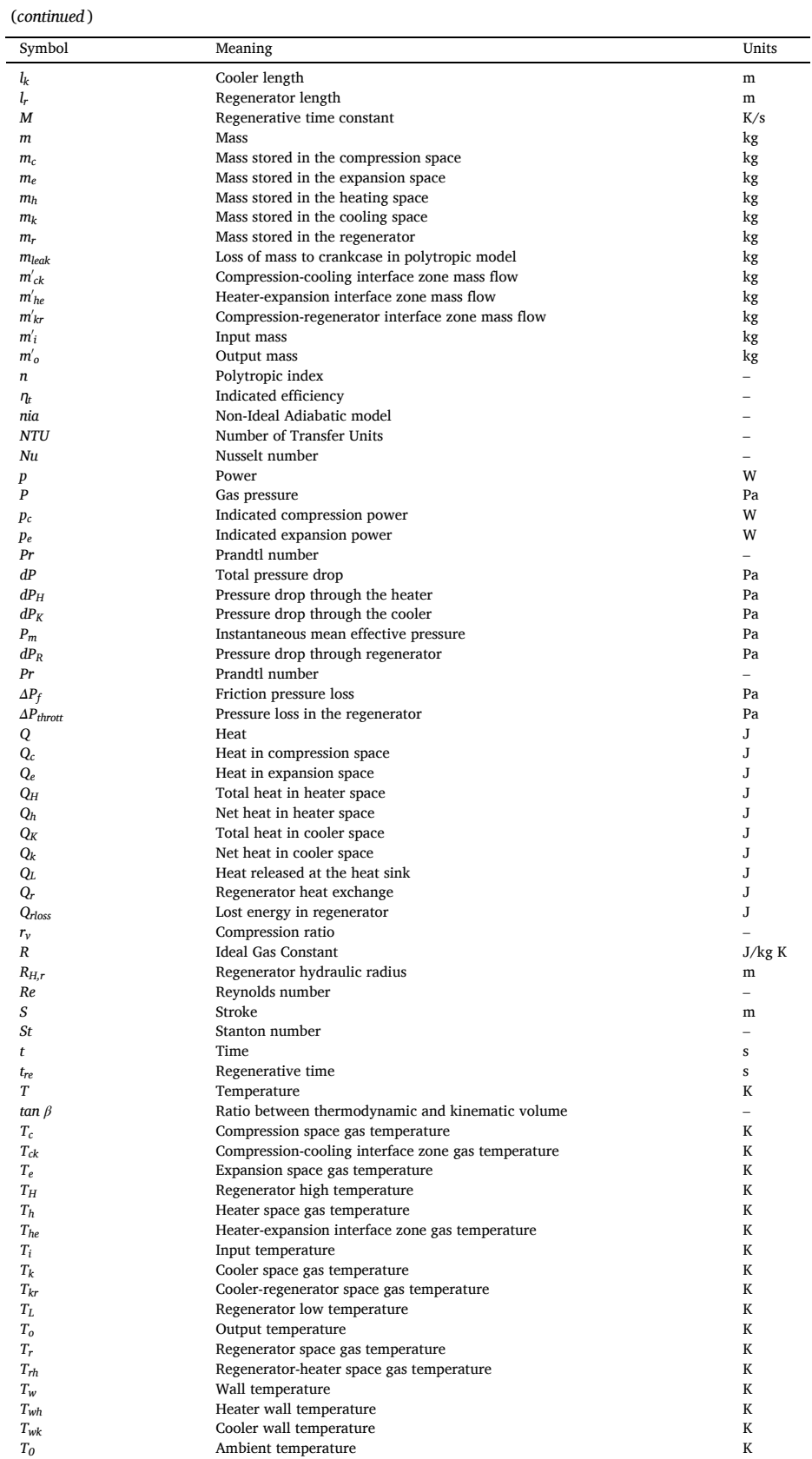

(*continued on next page*)

<span id="page-26-0"></span>(*continued* )

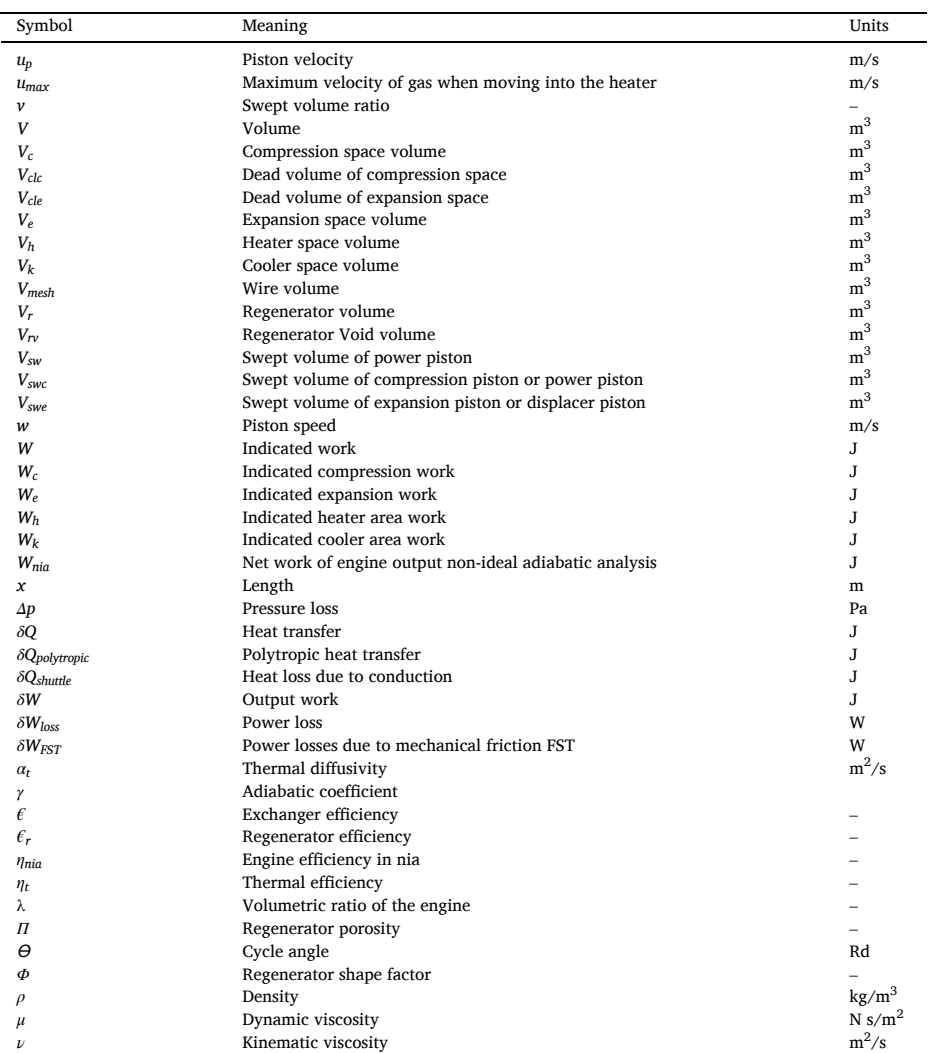

#### **References**

- [1] [K. Andersen, Numerical Simulation Of Cyclic Thermodynamic Processes, Ph.D. thesis, 2006](http://refhub.elsevier.com/S2405-8440(23)05695-5/sref1).
- [2] [W.R. Martini, Stirling Engine Design Manual. DOE/NASA Technical Report DOE/NASA/3152-78/1 \(NASA CR-135382\), Joint Center For Graduate Study, 1978.](http://refhub.elsevier.com/S2405-8440(23)05695-5/sref2) [3] [J.E. Ash, T.J. Heames, Comparative analysis of computer codes for stirling engine cycles, in: Proc. of the 16th Intersociety Energy Conversion Engineering](http://refhub.elsevier.com/S2405-8440(23)05695-5/sref3)
- [Conference, ASME, Atlanta Georgia, 1981, pp. 1936](http://refhub.elsevier.com/S2405-8440(23)05695-5/sref3)–1941. [4] [I. Urieli, A current review of stirling cycle machine analysis methods, in: Proc. of the 18th Intersociety Energy Conversion Engineering Conference, American](http://refhub.elsevier.com/S2405-8440(23)05695-5/sref4)
- [Institute of Chemical Engineers, Orlando Florida, 1983, pp. 702](http://refhub.elsevier.com/S2405-8440(23)05695-5/sref4)–707.
- [5] I. Urieli, Stirling cycle machine analysis by Israel Urieli is licensed under a creative commons attribution-noncommercial-share alike 3.0 United States license. <https://www.ohio.edu/mechanical/stirling/.30/06/2017>.
- [6] [S. Toghyani, A. Kasaeian, M.H. Ahmadi, Multi-objective optimization of Stirling engine using non-ideal adiabatic method, Energy Convers. Manag. 80 \(2014\)](http://refhub.elsevier.com/S2405-8440(23)05695-5/sref6) 54–[62.](http://refhub.elsevier.com/S2405-8440(23)05695-5/sref6)
- [7] [A.J. Araoz, E. Cardozo, M. Salomon, L. Alejo, T.H. Fransson, Development and validation of a thermodynamic model for the performance analysis of a gamma](http://refhub.elsevier.com/S2405-8440(23)05695-5/sref7) [Stirling engine prototype, Appl. Therm. Eng. 83 \(2015\) 16](http://refhub.elsevier.com/S2405-8440(23)05695-5/sref7)–30.
- [8] [R.W. Dyson, S.D. Wilson, R.C. Tew, Review of computational stirling analysis methods, in: Collect Tech Pap Int Energy Convers Eng Conf, 1, 2004, pp. 511](http://refhub.elsevier.com/S2405-8440(23)05695-5/sref8)–531.
- [9] [K. Mahkamov, An axisymmetric computational fluid dynamics approach to the analysis of the working process of a solar Stirling engine, J. Sol. Energy Eng. 128](http://refhub.elsevier.com/S2405-8440(23)05695-5/sref9) [\(2006\) 45](http://refhub.elsevier.com/S2405-8440(23)05695-5/sref9)–53.
- [10] [M. Babaelahi, H. Sayyaadi, Modified PSVL: a second order model for thermal simulation of Stirling engines based on convective](http://refhub.elsevier.com/S2405-8440(23)05695-5/sref10)–polytropic heat transfer of [working spaces, Appl. Therm. Eng. 85 \(2015\) 340](http://refhub.elsevier.com/S2405-8440(23)05695-5/sref10)–355.
- [11] [J.M. Strauss, R.T. Dobson, Evaluation of a second order simulation for Stirling engine design and optimization, J. Energy South Afr. 21 \(2010\) 17](http://refhub.elsevier.com/S2405-8440(23)05695-5/sref11)–29.
- [12] [I. Tlili, Y. Timoumi, S.B. Nasrallah, Analysis and design consideration of mean temperature differential Stirling engine for solar application, Renew. Energy 33](http://refhub.elsevier.com/S2405-8440(23)05695-5/sref12) [\(2008\) 1911](http://refhub.elsevier.com/S2405-8440(23)05695-5/sref12)–1921.
- [13] [J.A. Araoz, M. Salomon, L. Alejo, T.H. Fransson, Numerical simulation for the design analysis of kinematic Stirling engines, Appl. Energy 159 \(2015\) 633](http://refhub.elsevier.com/S2405-8440(23)05695-5/sref13)–650.
- <span id="page-27-0"></span>[14] [\[89\] J.A. Araoz, M. Salomon, L. Alejo, T.H. Fransson, Non-ideal Stirling engine thermo- dynamic model suitable for the integration into overall energy systems,](http://refhub.elsevier.com/S2405-8440(23)05695-5/sref14) [Appl. Therm. Eng. 73 \(1\) \(2014\) 205](http://refhub.elsevier.com/S2405-8440(23)05695-5/sref14)–221.
- [15] [K. Mahkamov, D. Djumanov, Three-dimensional CFD modelling of a Stirling engine, in: Proceedings of the 11th International Stirling Engine Conference, 2003,](http://refhub.elsevier.com/S2405-8440(23)05695-5/sref15) pp. 97–[107. Rome.](http://refhub.elsevier.com/S2405-8440(23)05695-5/sref15)
- [16] [S. Toghyani, A. Kasaeian, S.H. Hashemabadi, M. Salimi, Multi-objective optimization of GPU3 Stirling engine using third order analysis, Energy Convers. Manag.](http://refhub.elsevier.com/S2405-8440(23)05695-5/sref16) [87 \(2014\) 521](http://refhub.elsevier.com/S2405-8440(23)05695-5/sref16)–529.
- [17] [S.C. Kaushik, S. Kumar, Finite time thermodynamic analysis of endoreversible Stirling heat engine with regenerative losses, Energy 25 \(2000\) 989](http://refhub.elsevier.com/S2405-8440(23)05695-5/sref17)–1003.
- [18] [N. Domingo, Comparative Analysis of a Stirling Heat Pump with Second and Third Order Computer Models, Oak Ridge National Laboratory, 1985](http://refhub.elsevier.com/S2405-8440(23)05695-5/sref18).
- [19] [M. Hooshang, R. Askari Moghadam, S. Alizadeh Nia, M. Tale Masouleh, Optimization of Stirling engine design parameters using neural networks, Renew.](http://refhub.elsevier.com/S2405-8440(23)05695-5/sref19) [Energy 74 \(2015\) 855](http://refhub.elsevier.com/S2405-8440(23)05695-5/sref19)–866.
- [20] [M. Hooshang, R. Askari Moghadam, S. AlizadehNia, Dynamic response simulation and experiment for gamma-type Stirling engine, Renew. Energy 86 \(2016\)](http://refhub.elsevier.com/S2405-8440(23)05695-5/sref20) 192–[205](http://refhub.elsevier.com/S2405-8440(23)05695-5/sref20).
- [21] [E.T. Malroy, Solution of the Ideal Adiabatic Stirling Model with Coupled First Order Differential Equations by the Pasic Method, Ohio University, 1998.](http://refhub.elsevier.com/S2405-8440(23)05695-5/sref21)
- [22] [I. Urieli, D.M. Berchowitz, Stirling Cycle Engine Analysis, Adam Hilger LTD, Bristol, 1984](http://refhub.elsevier.com/S2405-8440(23)05695-5/sref22).
- [23] [A.A. El-Ehwany, G.M. Hennes, E.I. Eid, E. El-Kenany, Experimental investigation of the performance of an elbow-bend type heat exchanger with a water tube](http://refhub.elsevier.com/S2405-8440(23)05695-5/sref23) [bank used as a heater or cooler in alpha-type Stirling machines, Renew. Energy 36 \(2\) \(2011\) 488](http://refhub.elsevier.com/S2405-8440(23)05695-5/sref23)–497.
- [24] [S.C. Kaushik, S. Kumar, Finite time thermodynamic analysis of endoreversible Stirling heat engine with regenerative losses, Energy 25 \(2000\) 989](http://refhub.elsevier.com/S2405-8440(23)05695-5/sref24)–1003.
- [25] [L. Yaqi, H. Yaling, W. Weiwei, Optimization of solar-powered Stirling heat engine with finite-time thermodynamics, Renew. Energy 36 \(2011\) 421](http://refhub.elsevier.com/S2405-8440(23)05695-5/sref25)–427.
- [26] [J. He, J. Chen, C. Wu, Ecological optimization of an irreversible Stirling heat engine, Int. J. Ambient Energy 22 \(4\) \(2001\) 211](http://refhub.elsevier.com/S2405-8440(23)05695-5/sref26)–220.
- [27] [S.C. Kaushik, S. Kumar, Finite time thermodynamic analysis of endoreversible Stirling heat engine with regenerative losses, Energy 25 \(2000\) 989](http://refhub.elsevier.com/S2405-8440(23)05695-5/sref27)–1003.
- [28] M.H. Ahmadi, A.H. Mohammadi, S. Dehghani, M. Barranco-Jiménez, Multi-objective thermodynamic-based optimization of output power of Solar Dish-Stirling [engine by implementing an evolutionary algorithm, Energy Convers. Manag. 75 \(2013\) 438](http://refhub.elsevier.com/S2405-8440(23)05695-5/sref28)–445.
- [29] [I. Tlili, Finite time thermodynamic evaluation of endoreversible Stirling heat engine at maximum power conditions, Renew. Sustain. Energy Rev 16 \(4\) \(2012\)](http://refhub.elsevier.com/S2405-8440(23)05695-5/sref29) [2234](http://refhub.elsevier.com/S2405-8440(23)05695-5/sref29)–2241.
- [30] [M.H. Ahmadi, H. Sayyaadi, S. Dehghani, H. Hosseinzade, Designing a solar powered Stirling heat engine based on multiple criteria: maximized thermal](http://refhub.elsevier.com/S2405-8440(23)05695-5/sref30) [efficiency and power, Energy Convers. Manag. 75 \(2013\) 282](http://refhub.elsevier.com/S2405-8440(23)05695-5/sref30)–291.
- [31] [M.H. Ahmadi, H. Sayyaadi, A.H. Mohammadi, A. Barranco-Jimenez Marco, Thermo- economic multi-objective optimization of solar dish-Stirling engine by](http://refhub.elsevier.com/S2405-8440(23)05695-5/sref31) [imple- menting evolutionary algorithm, Energy Convers. Manag. 73 \(2013\) 370](http://refhub.elsevier.com/S2405-8440(23)05695-5/sref31)–380.
- [32] [A. Sharma, S.K. Shukla, A. Rai Kumar, Finite time thermodynamic analysis and optimization of solar-dish Stirling heat engine with regenerative losses, Therm.](http://refhub.elsevier.com/S2405-8440(23)05695-5/sref32) [Sci. 15 \(2011\) 995](http://refhub.elsevier.com/S2405-8440(23)05695-5/sref32)–1009.
- [33] [H.G. Ladas, O.M. Ibrahem, Finite-time view of the Stirling engine, Energy 19 \(1994\) 837](http://refhub.elsevier.com/S2405-8440(23)05695-5/sref33)–843.
- [34] [D.A. Blank, C. Wu, Power potential of a terrestrial solar-radiant Stirling heat engine, Int. J. Ambient Energy 15 \(1994\) 131](http://refhub.elsevier.com/S2405-8440(23)05695-5/sref34)–139.
- [35] [D.A. Blank, C. Wu, Power optimization of an extra-terrestrial, solar-radiant Stirling heat engine, Int. J. Energy 20 \(1995\) 523](http://refhub.elsevier.com/S2405-8440(23)05695-5/sref35)–530.
- [36] [D.A. Blank, G.W. Davis, C. Wu, Power optimization of an endoreversible Stirling cycle with regeneration, Int. J. Energy 19 \(1994\) 125](http://refhub.elsevier.com/S2405-8440(23)05695-5/sref36)–133.
- [37] [\[63\] C.L. Chen, C.E. Ho, H.T. Yau, Performance analysis and optimization of a solar powered Stirling engine with heat transfer considerations, Energies 5 \(2012\)](http://refhub.elsevier.com/S2405-8440(23)05695-5/sref37) [3573](http://refhub.elsevier.com/S2405-8440(23)05695-5/sref37)–3585.
- [38] [F. Wu, L. Chen, C. Wu, F. Sun, Optimum performance of irreversible Stirling engine with imperfect regeneration, Energy Convers. Manag. 39 \(1998\) 727](http://refhub.elsevier.com/S2405-8440(23)05695-5/sref38)–732.
- [39] [F. Wu, L. Chen, F. Sun, C. Wu, Finite-time exergoeconomic performance bound for a quantum Stirling engine, Int. J. Eng. Sci. 38 \(2000\) 239](http://refhub.elsevier.com/S2405-8440(23)05695-5/sref39)–247.
- [40] [S.K. Tyagi, S.C. Kaushik, R. Salhotra, Ecological optimization and performance study of irreversible Stirling and Ericsson heat- engines, J. Phys. D Appl. Phys. 35](http://refhub.elsevier.com/S2405-8440(23)05695-5/sref40) [\(20\) \(2002\) 2668](http://refhub.elsevier.com/S2405-8440(23)05695-5/sref40)–2675.
- [41] [R. Li, L. Grosu, X. Li, New polytropic model to predict the performance of Beta and Gamma type Stirling engine, Energy 128 \(2017\) 62](http://refhub.elsevier.com/S2405-8440(23)05695-5/sref41)–76.
- [42] [M.H. Ahmadi, H. Sayyaadi, H. Hosseinzadeh, Optimization of output power and thermal efficiency of solar-dish stirling engine using finite time thermodynamic](http://refhub.elsevier.com/S2405-8440(23)05695-5/sref42) [analysis, Heat Trans. Asi. Res. 44 \(4\) \(2015\) 347](http://refhub.elsevier.com/S2405-8440(23)05695-5/sref42)–376.
- [43] [M.B. Ibrahim, R.C. Tew, Stirling Convertor Regenerators, CRC Press, 2011.](http://refhub.elsevier.com/S2405-8440(23)05695-5/sref43)
- [44] [M. Costea, S. Petrescu, C. Harman, The effect of irreversibilities on solar Stirling engine cycle performance, Energy Convers. Manag. 40 \(1999\) 1723](http://refhub.elsevier.com/S2405-8440(23)05695-5/sref44)–1731.
- [45] [S. Petrescu, M. Costea, C. Harman, T. Florea, Application of the Direct Method to irreversible Stirling cycles with finite speed, Int. J. Energy Res. 26 \(2002\)](http://refhub.elsevier.com/S2405-8440(23)05695-5/sref45)  589–[609](http://refhub.elsevier.com/S2405-8440(23)05695-5/sref45).
- [46] [S. Petrescu, C. Harman, Florea Costea, A Method for Calculating the Coefficient for the Regenerative Losses in Stirling Machines, Proceedings of 5th European](http://refhub.elsevier.com/S2405-8440(23)05695-5/sref46) Stirling Forum, 2000 (Ösnabruck).
- [47] [S. Petrescu, C. Harman, M. Costea, G. Popescu, C. Petre, T. Florea, Analysis and optimisation of solar/dish stirling engines, 0-89553-174-7, in: R. Campbell-](http://refhub.elsevier.com/S2405-8440(23)05695-5/sref47)[Howe \(Ed.\), Proceedings of the 31st American Solar Energy Society Annual Conference, Solar 2002,](http://refhub.elsevier.com/S2405-8440(23)05695-5/sref47) "Sunrise on the Reliable Energy Economy" CD, Nevada, [Reno, 2002. June 15-20, USA](http://refhub.elsevier.com/S2405-8440(23)05695-5/sref47).
- [48] [S. Petrescu, C. Petre, M. Costea, O. Malancioiu, N. Boriaru, Dobrovicescu, et al., A methodology of computation, design and optimization of solar stirling power](http://refhub.elsevier.com/S2405-8440(23)05695-5/sref48) [plant using hydrogen/oxygen fuel cells, Energy 35 \(2\) \(2010\) 729](http://refhub.elsevier.com/S2405-8440(23)05695-5/sref48)–739.
- [49] [A. Organ, The Regenerator and the Stirling Engine, Mechanical Engineering Publications Limited, 1997.](http://refhub.elsevier.com/S2405-8440(23)05695-5/sref50)
- [50] S. Petrescu, G. Tirca [Dragomirescu, M. Feidt, A. Dobrovicescu, M. Costea, C. Petre, et al., Combined Heat and Power Solar Stirling Engine, vols. 15](http://refhub.elsevier.com/S2405-8440(23)05695-5/sref49)–17, ECOS, [Lausanne, Switzerland, 2010. June, 2010](http://refhub.elsevier.com/S2405-8440(23)05695-5/sref49).
- [51] [T.L. Bergman, A.S. Lavine, F.P. Incropera, D.P. DeWitt, Fundamentals of Heat and Mass Transfer, John Wiley](http://refhub.elsevier.com/S2405-8440(23)05695-5/sref52) &\$2 Sons, 2011.
- [52] [R.C. Tew, K. Jefferies, D. Miao, U.S.D. Of E.D. of T.E. Conservation, L.R. Center, A Stirling Engine Computer Model for Performance Calculations \(Google](http://refhub.elsevier.com/S2405-8440(23)05695-5/sref53)  [eBook\), Department of Energy, Office of Conservation and Solar Applications, Division of Transportation Energy Conservation, 1978](http://refhub.elsevier.com/S2405-8440(23)05695-5/sref53).
- [53] K. Alanne, N. S€[oderholm, K. Sir\\_en, I. Beausoleil-Morrison, Techno-economic assessment and optimization of Stirling engine micro-cogeneration systems in](http://refhub.elsevier.com/S2405-8440(23)05695-5/sref54) [residential buildings, Energy Convers. Manag. 51 \(2010\) 2635](http://refhub.elsevier.com/S2405-8440(23)05695-5/sref54)–2646.
- [54] [N.C.J. Chen, E.P. Griffin, Effects of pressure-drop correlations on Stirling engine predicted performance, Proc. Intersoc. Energy Convers. Eng. Conf. 2 \(1983\)](http://refhub.elsevier.com/S2405-8440(23)05695-5/sref55). [55] [J.P. Holman, Heat Transfer, ninth ed., McGraw Hill Pub, 2002](http://refhub.elsevier.com/S2405-8440(23)05695-5/sref56).
- [56] [S.C. Costa, H. Barrutia, J.A. Esnaola, M. Tutar, Numerical study of the pressure drop phenomena in wound woven wire matrix of a Stirling regenerator, Energy](http://refhub.elsevier.com/S2405-8440(23)05695-5/sref57) [Convers. Manag. 67 \(2013\) 57](http://refhub.elsevier.com/S2405-8440(23)05695-5/sref57)–65.
- [57] [M.B. Ibrahim, R.C. Tew, Stirling Convertor Regenerators, CRC Press, 2011.](http://refhub.elsevier.com/S2405-8440(23)05695-5/sref58)
- [58] [M. Babaelahi, H. Sayyaadi, A new thermal model based on polytropic numerical simulation of Stirling engines, Appl. Energy 1 \(2015\) 143](http://refhub.elsevier.com/S2405-8440(23)05695-5/sref60)–159.
- [59] [K. Mahkamov, D. Djumanov, Three-dimensional CFD modelling of a Stirling engine, in: Proceedings of the 11th International Stirling Engine Conference, 2003,](http://refhub.elsevier.com/S2405-8440(23)05695-5/sref51) pp. 97–[107. Rome.](http://refhub.elsevier.com/S2405-8440(23)05695-5/sref51)
- [60] Hosseinzade Hadi, Sayyaadi Hoseyn, CAFS: the Combined Adiabatic–[Finite Speed thermal model for simulation and optimization of Stirling engines, Energy](http://refhub.elsevier.com/S2405-8440(23)05695-5/sref59) [Convers. Manag. 91 \(2015\) 32](http://refhub.elsevier.com/S2405-8440(23)05695-5/sref59)–53.
- [61] [WuC, L. Chen, J. Chen, Recent Advances in Finite-Time Thermodynamics, Nova Science Publisher Inc., New York, 1999](http://refhub.elsevier.com/S2405-8440(23)05695-5/sref61).
- [62] [M.H. Ahmadi, M.A. Ahmadi, F. Pourfayaz, Thermal models for analysis of performance of Stirling engine: a review, Renew. Sustain. Energy Rev. 68 \(1\)](http://refhub.elsevier.com/S2405-8440(23)05695-5/sref62) [\(February 2017\) 168](http://refhub.elsevier.com/S2405-8440(23)05695-5/sref62)–184.
- [63] Ercan Ataer Ö, [H. Karabulut, Thermodynamic analysis of the V-type Stirling- cycle refrigerator, Int. J. Refrig. 28 \(2005\) 183](http://refhub.elsevier.com/S2405-8440(23)05695-5/sref63)-189.